**В. В. Нечитайлов**

# **ТЕПЛОЭНЕРГЕТИЧЕСКИЕ СИСТЕМЫ И ЭНЕРГЕТИЧЕСКИЕ БАЛАНСЫ ПРОМЫШЛЕННЫХ ПРЕДПРИЯТИЙ**

# **Часть 2. Энергетические балансы промышленных предприятий**

**Учебное пособие**

**Санкт-Петербург 2023**

**Министерство науки и высшего образования Российской Федерации** ФЕДЕРАЛЬНОЕ ГОСУДАРСТВЕННОЕ БЮДЖЕТНОЕ ОБРАЗОВАТЕЛЬНОЕ УЧРЕЖДЕНИЕ ВЫСШЕГО ОБРАЗОВАНИЯ

> **«Санкт-Петербургский государственный университет промышленных технологий и дизайна» Высшая школа технологии и энергетики**

> > **В. В. Нечитайлов**

# **ТЕПЛОЭНЕРГЕТИЧЕСКИЕ СИСТЕМЫ И ЭНЕРГЕТИЧЕСКИЕ БАЛАНСЫ ПРОМЫШЛЕННЫХ ПРЕДПРИЯТИЙ**

# **Часть 2. Энергетические балансы промышленных предприятий**

**Учебное пособие**

Утверждено Редакционно-издательским советом ВШТЭ СПбГУПТД

Санкт-Петербург 2023

# **УДК 621.18 (075) ББК 31.391я7 Н 593**

*Рецензенты:*

кандидат технических наук, профессор кафедры управления эксплуатацией и развитием корабельной неатомной энергетики ВУНЦ ВМФ «Военно-морская академия», доцент *В. Ф. Горшков*;

кандидат технических наук, заведующий кафедрой промышленной теплоэнергетики Высшей школы технологии и энергетики Санкт-Петербургского государственного университета промышленных технологий и дизайна, доцент

*С. Н. Смородин*

#### **Нечитайлов, В. В.**

**Н 593** Теплоэнергетические системы и энергетические балансы промышленных предприятий. Часть 2. Энергетические балансы промышленных предприятий: учеб. пособие. / В. В. Нечитайлов. — СПб.: ВШТЭ СПбГУПТД, 2023. — 75 с. ISBN 978-5-91646-329-3

Учебное пособие соответствует программам и учебным планам дисциплины «Теплоэнергетические системы и энергетические балансы промышленных предприятий» для студентов, обучающихся по направлению подготовки 13.03.01 «Теплоэнергетика и теплотехника». Учебное пособие включает вторую часть материалов по дисциплине, в которой представлены методы анализа энергетического баланса и критерии эффективности энергопотребления на промышленных предприятиях.

Учебное пособие предназначено для самостоятельной работы бакалавров очной и заочной форм обучения.

> УДК 621.18 (075) ББК 31.391я7

ISBN978-5-91646-329-3

© ВШТЭ СПбГУПТД, 2023 © Нечитайлов В. В., 2023

# **ОГЛАВЛЕНИЕ**

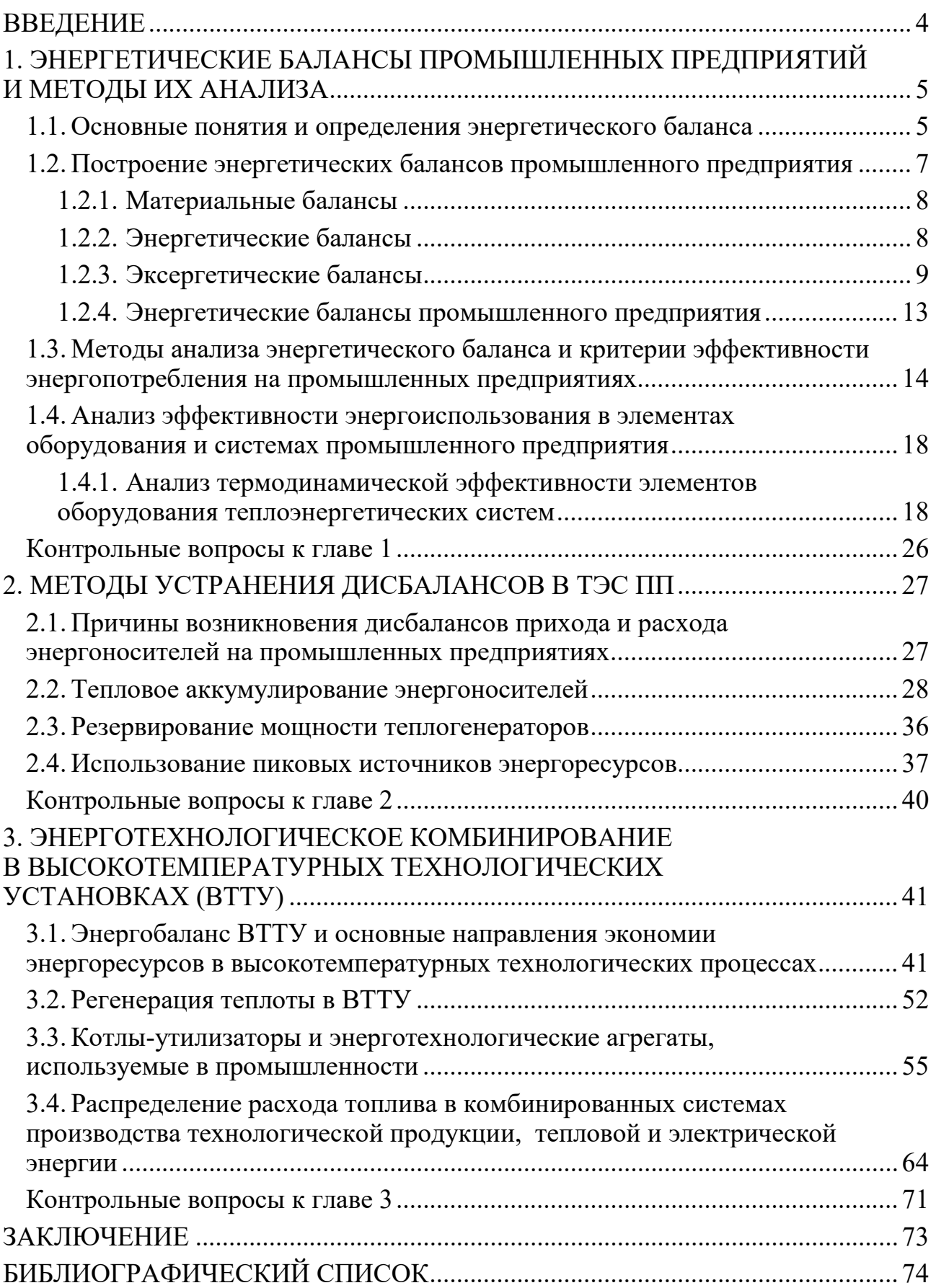

### **ВВЕДЕНИЕ**

<span id="page-4-0"></span>Вторая часть учебного пособия соответствует программам и учебным планам дисциплины «Теплоэнергетические системы и энергетические балансы промышленных предприятий» для студентов, обучающихся по направлению подготовки 13.03.01 «Теплоэнергетика и теплотехника».

В материалах учебного пособия рассмотрены рациональная организация теплоэнергетических систем, виды энергетических балансов на современных промышленных предприятиях и построение энергетических балансов промышленных предприятий.

Представлены методы анализа энергетического баланса и критерии эффективности энергопотребления на промышленных предприятиях. Произведены анализ эффективности энергоиспользования в элементах оборудования и системах промышленного предприятия и анализ термодинамической эффективности элементов оборудования теплоэнергетических систем.

Выявлены причины возникновения энергетических дисбалансов и методы их устранения в теплоэнергетических системах промышленных предприятий.

В учебном пособии рассчитан энергобаланс ВТТУ на примере промышленной печи, рассмотрены основные направления экономии энергоресурсов в высокотемпературных технологических процессах.

Рассмотрена регенерация теплоты ВЭР отходящих газов высокотемпературных установок. Приводятся котлы-утилизаторы и энерготехнологические агрегаты, применяемые в промышленности для использования ВЭР. Также приводится распределение расхода топлива в комбинированных системах производства технологической продукции, тепловой и электрической энергии.

# <span id="page-5-0"></span>1. ЭНЕРГЕТИЧЕСКИЕ БАЛАНСЫ ПРОМЫШЛЕННЫХ ПРЕДПРИЯТИЙ И МЕТОДЫ ИХ АНАЛИЗА

#### <span id="page-5-1"></span> $1.1.$ Основные понятия и определения энергетического баланса

Расхождения в трактовке понятий энергетического баланса часто приводят к трудностям восприятия методик и результатов исследований в этой области. Поэтому в расчетно-пояснительных записках и логических построениях следует придерживаться терминологии, рекомендованной Научным советом по комплексным проблемам энергетики Российской академии наук [1].

Все виды энергоносителей, которые используются в настоящее время в промышленности, являются природными ресурсами - это нефть, уголь, природный газ, уран, горячие источники и др. Прежде чем попасть к потребителю, природные ресурсы проходят следующие стадии [1, 2]:

добыча - извлечение природного энергетического ресурса;

облагораживание - обогащение без изменения его физико-химической основы (удаление из угля пустой породы);

переработка – получение ЭР иной физико-химической основы, но без изменения его агрегатного состояния (например, разделение нефти на фракции);

преобразование - получение ЭР измененной физико-химической основы и агрегатного состояния (например, газификация твердого топлива);

хранение – создание запаса ЭР или хранение ЭР в целях сглаживания неравномерности их потребления;

транспорт и распределение;

конечное использование - использование ЭР на неэнергетические производственные нужды, для обеспечения работы транспорта, а также на восполнение затрат ЭР на собственные нужды энергетических установок, объектов и систем. Различают конечное использование брутто, когда затраты ЭР на собственные нужды не выделяются, и нетто, когда выделяются затраты ЭР на собственные нужды каждой стадии в отдельности;

получение побочных (вторичных) ЭР, т. е. продукта промышленного  $\equiv$ производства, который в дальнейшем может быть использован в качестве ЭР.

Устройства, посредством которых осуществляется воздействие на ЭР при прохождении перечисленных выше стадий, называются энергетическими установками. Совокупность таких установок, объединенных территориально для совместного выполнения производственно-технических задач, представляет собой энергетический объект.

Энергетическое хозяйство промышленного предприятия ИЛИ территориального объединения - это сложный комплекс взаимосвязанных энергетических установок и объектов [1].

Различают энергетическое и неэнергетическое использование  $\mathcal{P}$ . Например, природные углеводороды могут быть использованы в качестве топлива (энергетическое использование)  $\mathbf{M}$  $\bf{B}$ качестве сырья ДЛЯ технологического производства (неэнергетическое использование).

5

По определению, энергетическое использование ЭР – это потребление ресурса энергетическими установками в энергетических процессах. Выделяют целевые направления использования ЭР:

- ˗ силовые процессы (двигательные и непосредственного воздействия, например, сжатие газов);
- ˗ тепловые процессы: высокотемпературные, средне- и низкотемпературные (отопление, горячее водоснабжение, кондиционирование воздуха);
- ˗ освещение;
- средства связи и управления;
- электрохимические и электрофизические процессы.

Неэнергетическое использование ЭР – это использование ресурсов в качестве сырья или материалов [1].

Возможно, комплексное и комбинированное использование ЭР, когда один и тот же ресурс может использоваться в качестве ЭР и в качестве сырья, а также для получения нескольких видов энергии (например, на ТЭЦ за счет перегретого водяного пара высокого или среднего давления отпускаются одновременно тепловая и электрическая энергия).

Движение ЭР от производителей к потребителям ресурсов называется энергетическим потоком.

Энергетический баланс – это полное количественное соответствие (равенство) между суммарной подведенной энергией и суммарной полезной энергией и потерями. Энергетический баланс характеризует эффективность использования энергии в энергетическом хозяйстве страны или его отдельных участках – районах, отраслях, предприятиях, установках, процессах [1].

Подведенная энергия – количество энергии всех ЭР, подведенное к энергетической установке или энергетическому объекту. Фактически это приходная часть энергетического баланса, а именно: текущие остатки ЭР, добыча или производство ЭР, поступление ЭР от внешних источников.

Полезная энергия – количество энергии, теоретически необходимое для осуществления тех или иных энергетических процессов, а также получаемое количество ЭР на стадиях переработки и преобразования. В настоящее время нет однозначного количественного определения полезной энергии, поэтому в расчетах следует руководствоваться целевыми характеристиками реализуемых процессов. В частности, при рассмотрении тепловых процессов полезной энергией является количество воспринятой тепловой энергии.

Потребление энергоносителей на собственные нужды – расход ЭР на вспомогательные энергетические и технологические цели [1].

Потери энергии представляют собой разность между подведенной и полезной энергией. Они классифицируются следующим образом:

1. По возможности и целесообразности устранения: полные потери; потери, устранение которых в данных условиях технически осуществимо; потери, устранение которых экономически целесообразно.

2. По месту возникновения – в зависимости от стадии: добыча, транспорт, хранение, преобразование.

3. По физическому признаку и характеру: потери теплоты с уходящими газами, излучение в окружающую среду и пр.; потери электроэнергии в линиях электропередачи и пр.); гидравлические потери на трение при движении жидкости, дросселирование и пр.; утечки через неплотности, усушка, утруска; механические потери на трение.

4. По причинам возникновения: из-за неверно организованного режима работы, неправильной эксплуатации агрегатов [1].

Энергетические балансы промышленных предприятий разделяются на фактические и аналитические.

Фактический баланс отражает существующее положение энергоиспользования на предприятии.

Аналитические балансы подразделяют на несколько видов [1]:

Аналитический проектный (нормализованный) отражает энергоиспользование при условии устранения необоснованных потерь, обусловленных низким уровнем эксплуатации. Потери, заложенные в проекте или в технологическом эксплуатационном регламенте, остаются неизменными.

Аналитический проектный приведенный (обобщенный) – это баланс, в котором все виды потребляемой энергии и энергоносителей приводятся к единому эквиваленту – условному топливу.

Аналитический проектный рационализированный разрабатывается с учетом некоторых энергосберегающих мероприятий, которые не изменяют принципиальные основы технологических процессов.

Аналитический проектный оптимальный учитывает замену существующих технологических процессов принципиально новыми, основанными на эффективных энергосберегающих разработках последних лет.

Кроме вышеперечисленных энергетических балансов существуют частные, имеющие определенное целевое назначение:

˗ материальный – для анализа распределения материальных потоков;

˗ тепловой – для анализа эффективности использования тепловой энергии;

˗ эксергетический – для анализа термодинамической эффективности использования энергии, при помощи которого оценивается не только количественная, но и его «качественная» сторона [1].

# <span id="page-7-0"></span>**1.2. Построение энергетических балансов промышленного предприятия**

Для проведения аналитических исследований действующего предприятия исходными являются материальные, энергетические и эксергетические балансы, а также все необходимые данные для их построения: теплофизические характеристики, зависимость выхода продукта от изменения параметров технологического процесса и пр. [1].

#### **1.2.1. Материальные балансы**

<span id="page-8-0"></span>В основе уравнений материальных балансов, характеризующих деятельность рассматриваемого объекта (промышленного комплекса, подразделения; установки и т. п.), лежит закон сохранения и превращения материи [1, 3, 4]. Построение материальных балансов технологических объектов химических и нефтехимических предприятий требует учета материальных потоков образующихся побочных и возвратных продуктов производства:

$$
\sum_{i} G_{i} = \sum_{j} G_{j} + \sum_{i} G_{i}^{\text{B03}} + \sum_{i} G_{i}^{\text{nor}} + \sum_{k} G_{k}^{\text{no6}} + \sum_{l} G_{l}^{\text{orx}}, \qquad (1.1)
$$

где  $G_i$  – расход i-го компонента, введенного в объект, кг/с;

 $G_i$  – объем (мас.) полученного в объекте ј-го целевого продукта производства, кг/с;

 $G_l^{\text{\tiny BO3}}$  – объем возвратного i-го компонента, кг/с;

 $G_i^{\text{nor}}$  – потериј-го компонента;

 $G_k^{\text{no6}}$  – объем (мас.) образовавшегося в объекте k-го побочного продукта;

 $G_l^{\text{orx}}$  – объем (мас.) образовавшихся отходов производства, не находящими применения на смежных стадиях и у внешних потребителей, кг/с.

Показателем эффективности деятельности предприятия является коэффициент безотходности производства βм, отражающий соотношение полезно затраченных материальных ресурсов к введенным в систему:

$$
\beta_{\scriptscriptstyle M} = \frac{\Sigma_j G_j + \Sigma_i G_i^{\scriptscriptstyle BO3} + \Sigma_k G_k^{\scriptscriptstyle BO6}}{\Sigma_i G_i} = \frac{\Sigma_i G_i - (\Sigma_k G_k^{\scriptscriptstyle BO6} + \Sigma_l G_l^{\scriptscriptstyle Otx})}{\Sigma_i G_i},\tag{1.2}
$$

где  $\Sigma_{\rm j}$  G<sub>j</sub> +  $\Sigma_{\rm i}$  G<sub>i</sub><sup>nos</sup> +  $\Sigma_{\rm k}$  G<sub>k</sub><sup>no6</sup> – доля полезно затраченных ресурсов при условии, что побочные продукты полностью используются потребителем (внутренним или внешним), кг/с;

 $\sum_k\,G^{\,\rm {no}}_k+\sum_l\,\,G^{\,\rm {orx}}_l$  — потери материальных ресурсов, кг/с [1].

#### **1.2.2. Энергетические балансы**

<span id="page-8-1"></span>В основе уравнений энергетических балансов и их частных случаев (тепловых, гидравлических, по энергоносителю определенного вида), характеризующих деятельность рассматриваемого объекта, лежит закон сохранения и превращения энергии.

В общем случае уравнение энергетического баланса промышленного объекта имеет вид:

$$
\sum_{i} Q_i = \sum_{i} Q_i^{\text{non}} + \sum_{i} Q_i^{\text{non}} + \sum_{j} Q_j,
$$
\n(1.3)

где  $\boldsymbol{Q_i}$  – подведенный к объекту энергоноситель i-го вида, кВт;

 $Q_i^{\text{NOT}}$  потери энергоносителя *i*-го вида в технологическом процессе рассматриваемого объекта, кВт;

 $Q_i^{\text{no},\pi}$  – полезное использование энергоносителя вида, кВт;

 $Q_i$  – образовавшийся в объекте энергоноситель *i*-го типа (в том числе и ВЭР, находящий применение на смежных стадиях производства или у внешних потребителей), кВт[1].

В качестве основного показателя эффективности энергоиспользования обычно используется энергетический (в тепловых процессах - тепловой) КПД

$$
\eta = \frac{Q_{\text{no},n}}{Q_{\text{no},\text{IB}}} = \frac{\sum_{i} Q_i^{\text{no},n} + \sum_{j} Q_j}{\sum_{i} Q_i} = \frac{\sum_{i} Q_i - \sum_{i} Q_i^{\text{no},n}}{\sum_{i} Q_i}, \qquad (1.4)
$$

На ПП существует зависимость материальных и тепловых потоков, так как в них основными технологическими являются массообменные процессы, Выход конечного продукта непосредственно зависит от режима ведения процесса, определяемого поддерживаемыми температурой и давлением, а изменение расходных характеристик, в свою очередь, влияет на структуру энергетического баланса объекта исследования, Возникает параметрическое возмущение, которое может захватывать большое количество разнотипных элементов оборудования. Моделирование этой ситуации возможно только с учетом структурной организации промышленного объекта [1].

#### 1.2.3. Эксергетические балансы

<span id="page-9-0"></span>Исследование термодинамического совершенства промышленных и энергетических систем является сложной задачей, и для ее решения используются материальные, энергетические и эксергетические балансы [1].

Термодинамический анализ объектов целесообразно проводить при наличии двух признаков [1, 5, 6]:

1. В структуре энергетического баланса объекта значительную долю имеют процессы превращения энергии, для исследования которых следует применять второй закон термодинамики.

2. Объект находится в условиях контакта с равновесной окружающей средой, параметры которой не зависят от данного объекта.

Эти признаки также учитывают при рассмотрении двух видов технических систем – энергетических и технологических. К энергетическим объектам исследования относятся элементы оборудования, процессы, системы производства, преобразования и распределения энергии. В их число входят как источники и крупные преобразователи энергии - ТЭС, КЭС, ТЭЦ, котельные, компрессорные станции, холодильные и криогенные системы и т. п., так и ее потребители [1].

технологическим системам оборудования. относятся элементы процессы, системы производства, преобразования и распределения вещества,

9

промышленные объекты, в производственных схемах которых реализуются данные процессы.

Иногда под объектами исследования понимают процессы и системы, в которых существенную роль играют тепловые процессы, что значительно сужает область применения эксергетического анализа и вносит погрешности в вычисления.

Механические, электрические и электромеханические системы не являются объектами исследования термодинамического анализа, если в них не значительны диссипативные процессы (выделение тепловой энергии). Кроме того, в процессах, в которых передаваемая энергия близка к химической эксергии (выделение энергии при разложении сложных веществ на простейшие). дальнейший анализ не может дать сколько-нибудь существенных результатов. К ним, в частности, относятся процессы горения в высокотемпературных установках [1].

Составляющими термодинамического анализа являются:

анализ объектов в целях определения «узких» мест с наибольшей необратимостью процессов и выявление перспективных направлений и пределов повышения их термодинамической эффективности;

качественная оценка технического уровня организации систем по  $\overline{a}$ массовым, энергетическим и термодинамическим характеристикам и синтез новых систем и элементов оборудования;

комплексная качественная оценка энергетических ресурсов;

оптимизация  $\overline{a}$ термодинамическая систем на различных уровнях структурной организации.

В настоящее время разработана единая методика термодинамического анализа – эксергетический метод [1, 7–9], так как энергетические и технологические объекты не только неразрывно связаны между собой, но и однотипное оборудование (теплообменники, компрессоры. имеют высокотемпературные установки и пр.).

Исхолным уравнением расчета потоков эксергии ЛЛЯ является эксергетический вектор Умова-Пойтинга, объединяющий компоненты эксергии  $[1, 10]$ :

$$
\overrightarrow{\delta}_e = \overrightarrow{\delta}_e^M + \overrightarrow{\delta}_e^0 + \overrightarrow{\delta}_e^W, \tag{1.5}
$$

т. е. суммы потоков эксергии с материальными телами, теплотой и механической (или электромагнитной) мощностью.

Для анализа термодинамической эффективности энергетических систем и теплотехнологии промышленных производств существенное значение имеют тепловой компонент эксергетического вектора и расходные характеристики. В технологических объектах в потоке вещества может выделяться химическая эксергия, которую необходимо учитывать при анализе массообменных процессов и превращениях вещества в реакторах [1].

Методика составления эксергетического баланса и его последующего

анализа базируется на многочисленных исследованиях [1, 5, 8]. Порядок проведения эксергетического анализа теплоэнергетической эффективности теплотехнологических процессов включает в себя несколько этапов.

**Этап 1.** Определяются условия проведения технологического процесса и принимаются параметры, необходимые для построения эксергетических функций: параметры окружающей среды, ограничения и допущения, а также составляется балансовая теплотехнологическая схема анализируемой системы (БТТС). На БТТС наносятся все элементы технологической схемы, в которых происходит существенное изменение термодинамических параметров потоков теплоты и вещества [1].

От правильного выбора параметров окружающей среды непосредственно зависят результаты проведения термодинамического анализа. Как отмечается в ряде источников [1, 5, 7], при расчете эксергетических температурных функций это влияние оказывается весьма значительным. Рекомендуется выбирать параметры окружающей среды по средним значениям.

Для систем теплоснабжения в качестве уровня отсчета следует выбирать параметры окружающей среды, соответствующие максимальному режиму в зимнее время. В этом случае при определении термодинамических характеристик объекта необходимо учитывать эксергетические потери, связанные с замерзанием потоков вещества.

Для систем хладоснабжения, осуществляющих передачу теплоты при температурах ниже температуры окружающей среды, напротив, наиболее напряженный период наблюдается в июле.

В теплотехнологии ПП нагрузки систем тепло- и хладоснабжения соизмеримы, поэтому представляется целесообразным выбирать параметры окружающей среды, близкие к расчетным среднегодовым [1].

**Этап 2.** Определяются действительные термодинамические параметры рассматриваемых потоков на входе и выходе элементов (или составляются системы дифференциальных уравнений для анализа эффективности процессов, происходящих в рабочих областях оборудования) на основе построенных материальных и тепловых балансов [1].

**Этап 3.** Определяются значения эксергии на входе и выходе элементов, составляется эксергетический баланс и вычисляются потери эксергии для отдельных элементов и системы в целом. Эксергетический баланс для стационарного процесса имеет вид:

$$
\sum_{i} E_i^{\text{no}} = \sum_{i} E_i^{\text{no}} + \sum_{i} E_i^{\text{nor}}, \qquad (1.6)
$$

где  $E_i^{\text{no}$ дв $-$  подведенная к объекту эксергия с i-м потоком, кВт;

 $E_i^{\text{\tiny{IOOI}}}$ – полезно воспринятая в объекте эксергия i-I потока, кВт;

 $E_i^{\text{nor}}$ — потери эксергии j-го потока в ходе проведения технологического процесса в рассматриваемом объекте, кВт.

Эксергия однородного вещества определяется из соотношения:

$$
\Delta_{oe} = h - h_0 - T_0 \cdot (S - S_0), \tag{1.7}
$$

Если рабочее вещество рассматривать как идеальную смесь, то эксергию вещества можно определять:

$$
\Delta_0 e_0 = e_{\text{cm},\phi} + e_0,\tag{1.8}
$$

Для расчета эксергии теплового потока используется выражение:

$$
E_q = \tau_e Q = \left(1 - \frac{T_0}{T}\right) Q,\tag{1.9}
$$

где  $\tau_e Q = \left(1 - \frac{T_0}{T}\right)$  – эксергетическая температурная функция.

Изменение эксергии при осуществлении химических превращений в элементах системы определяется разностью значений термомеханической эксергии на входе и выходе элемента за вычетом потерь эксергии, связанных с внешним ограждающих конструкций. охлаждением При определении химической эксергии топливного газа, сжигаемого в высокотемпературных агрегатах энергетического назначения, технологических установках и используется методика, предложенная Шаргутом и Стырильской [1, 8]. Ими составлены корреляционные зависимости, отражающие взаимосвязь между эксергией, теплотой нормальной химической сгорания числами.  $\mathbf{M}$ характеризующими химический состав исходного топлива по компонентам Н/С;  $O/C$ ; W/C; S/C.

На основе этих зависимостей предложены приближенные формулы для расчета нормальной химической эксергии вещества технического топлива. В частности, для газообразных углеводородов ее значение определяется соотношением [1]:

$$
\frac{e_n}{Q_{\rm H}^{\rm p}} = 1,0344 + 0,0183 \frac{\rm H}{\rm C} - 0,0694 \frac{1}{\rm C},\tag{1.10}
$$

где  $\frac{H}{C}$  – отношение атомного числа водорода к атомному числу углерода;  $Q_{\rm H}^{\rm p}$  – расчетная низшая теплота сгорания топлива;

 $e_n$  – нормальная химическая эксергия природного газа

$$
e_0 = 1.04 \; Q_{\rm H}^{\rm p} \tag{1.11}
$$

4. В целях наглядного изображения энергетических Этап  $\mathbf{M}$ эксергетических балансов установки составляются диаграммы потоков энергии и эксергии, а также таблицы, содержащие расчетные данные. Диаграммы потоков энергии позволяют наглядно представить энергобалансы, составленные в соответствии с первым законом термодинамики.

Диаграммы потоков эксергии позволяют судить о термодинамическом преобразований соответствии совершенстве  $\overline{B}$  $\overline{c}$ **ВТОРЫМ** законом термодинамики и оценить потери. Такие диаграммы являются универсальными, и их можно использовать для анализа потоков эксергии. По ним можно быстро установить, в каких элементах установки имеют место необратимые потери и где именно необходимо провести усовершенствование [1].

Этап 5. Оценивается степень совершенства теплотехнологических Лля может использоваться процессов. **ЭТОГО** эксергетический КПЛ. определяемый для каждого элемента и системы в целом, например, при помощи соотношения:

$$
\eta_{\rm e} = \frac{\sum E_i^{\rm no}}{\sum E_i^{\rm no}} = \frac{\sum E_i^{\rm no}}{\sum E_i^{\rm no}} = \frac{\sum E_i^{\rm no}}{\sum E_i^{\rm no}} \tag{1.12}
$$

Недостатком такого метода оценки эффективности является то, что не эксергии (потоки которые ПОТОКИ эксергии, выделяются транзитные циркулируют в системе и практически не изменяются). Если таковые имеются, то они входят в числитель и знаменатель отношения (1.12). В результате возникает отклонение расчетного эксергетического КПД от его действительного значения [1].

Этап 6. Заключительный этап, на котором проводится оценка полученных результатов и формулируются выводы [1].

# 1.2.4. Энергетические балансы промышленного предприятия

<span id="page-13-0"></span>При составлении энергетического баланса необходимо соблюдать следующие требования:

1. Баланс должен обеспечивать возможность контроля энергоиспользования на всех участках производства, а также в основном технологическом оборудовании.

2. Баланс должен быть оформлен так, чтобы можно было судить об эффективности энергоиспользования по предприятию в целом.

3. Баланс должен отражать целевое назначение энергии в нем должны быть выделены расходы ЭР на силовое оборудование, технологические и хозяйственно-бытовые нужды.

4. Баланс должен отражать качественную сторону потребляемых ЭР, в частности, следует указывать сорт, марку, зольность и влажность топлива, давление и температуру тепловых ЭР и пр.

5. Энергетический баланс должен отражать внутренний оборот ЭР различного вида и параметров и быть связанным с материальными и прочими частными балансами [1].

#### <span id="page-14-0"></span>**1.3. Методы анализа энергетического баланса и критерии эффективности энергопотребления на промышленных предприятиях**

Основным критерием оценки эффективности использования энергии является КПД, который в общем виде задается вышеприведенным соотношением (1.4). Для оценки эффективности использования тепловой энергии в каком-либо элементе оборудования, например, теплообменнике или печи, применяется тепловой КПД, который имеет вид (1.13):

$$
\eta_{\rm T} = \frac{H_1 - H_2 - Q_{\rm nor}}{H_1},\tag{1.13}
$$

где  $H_1,H_2$  – соответственно полная энтальпия теплового потока на входе и выходе элемента, кДж;

 $Q_{\text{nor}}$  – потери теплоты в процессе теплопередачи, кДж.

В комплексных теплоутилизационных системах используются потоки с разными теплофизическими параметрами. Для оценки таких потоков вводят коэффициент эффективности теплообмена Кэйса–Лондона [1, 11]:

$$
\varepsilon = \frac{W_{\Gamma}(t_{\Gamma 1} - t_{\Gamma 2})}{W_{min}(t_{\Gamma 1} - t_{X2})} = \frac{W_X(t_{X2} - t_{X1})}{W_{min}(t_{\Gamma 1} - t_{X2})},
$$
(1.14)

где  $W_r, W_x$  – водяные эквиваленты горячего (греющего) и холодного (нагреваемого) потока соответственно, Вт/К (здесь водяной эквивалент представляет собой произведение расхода на удельную теплоемкость вещества, т. е.  $W = G \cdot C_n$ ;

 $W_{min}$  – минимальное значение водяного эквивалента, определенное при сравнении  $W_\Gamma$  и $W_\gamma$ ,  $B_T/K$ ;

 $t_{\Gamma1}$ ,  $t_{\Gamma2}$  – температура горячего потока на входе и выходе теплообменника,  $\mathrm{C}$ :

 $t_{X2}, t_{X1}$  – температура холодного потока на входе и выходе теплообменника, °С.

Основным критерием термодинамической эффективности использования энергии является эксергетический КПД, который может быть рассчитан по формуле (1.12). Однако существуют и другие, более точные методы оценки, например, разностный метод [1, 5].

Здесь уменьшение подводимой эксергии i-m потока обозначается  $\nabla E_i^{\text{noqB}}$  – «затраты», а возрастание полезно воспринятой эксергии –  $\Delta E_i^{\text{no}n}$ — «полезные эффекты». В этом случае отношение для расчета эксергетического КПД имеет вид:

14

$$
\eta_e = \frac{\sum \Delta E_i^{\text{no}}}{\sum \nabla E_i^{\text{no}} \Delta B}}.
$$
\n(1.15)

Такой подход при расчете эксергетического КПД позволяет более качественно отразить степень реализации поставленной задачи, чем в предыдущем случае. Однако при расчете КПД многоэлементных систем возникает неоднозначность при выборе факторов, которые можно отнести к «полезным эффектам» или «затратам». Для этого необходимо приводить специальное обоснование.

В другом методе расчета эксергетического КПД вычитают из числителя и знаменателя уравнения (1.12) потоки эксергии, не претерпевшие в системе качественных изменений (транзитные потоки):

$$
\eta_{\rm e} = \frac{\Sigma_i^{\rm no} E - \Sigma_j^{\rm rp} E}{\Sigma_i^{\rm no} E - \Sigma_j^{\rm rp} E} = \frac{\Sigma_i^{\rm no} E - \Sigma_i^{\rm no} E - \Sigma_j^{\rm rp} E}{\Sigma_i^{\rm no} E - \Sigma_j^{\rm rp} E},\tag{1.16}
$$

где  $\sum_{i}^{\text{rp}} E$  – транзитная эксергия j-го потока вещества, проходящая через рассматриваемую систему.

Понятие транзитной эксергии позволяет выделить и оценить полезные преобразования. Однако сделать это для многоконтурной и многоэлементной системы достаточно сложно. В качестве транзитной эксергии потока обычно принимаются минимальные ее значения на входе и выходе системы.

Кроме оценки теплоэнергетической эффективности по эксергетическим КПД целесообразно включить в методику проведения эксергетического анализа сложных систем эксергетический коэффициент полезного использования теплоты (КПИ). Выражение для определения КПИ имеет такой же вид, что и (1.15). Отличие состоит в методе определения «полезного эффекта». В Проводимого эксергетического соответствии целями анализа  $\mathbf{c}$ теплотехнологиии теплоэнергетических систем промышленного предприятия используют следующий метод для определения «полезного эффекта» [1].

Если эксергия, затраченная в каком-либо элементе системы, используется в осуществлении основного технологического процесса или получении дополнительного количества энергии для собственных нужд производства и внешних потребителей, то величина, принятая за «полезный эффект» при определении КПД по (1.15), включается в уравнение баланса в качестве КПИ.

Если же эксергия, отводимая от элемента, например, в процессах охлаждения, не находит применения в технологических и энергетических системах предприятия, ее доля, принятая за «полезный эффект» при определении КПД по (1.16), в баланс КПИ не включается.

Таким образом, КПИ показывает, насколько эффективно используется эксергия, затраченная в элементах системы, для осуществления технологических процессов, покрытия внутренних тепловых нагрузок и нагрузок внешних потребителей теплоты. Реальный КПИ всегда меньше КПД. Лучшим является вариант, когда вся подведенная в элементах системы эксергия, за исключением потерь в окружающую среду и необратимых потерь, используется полезно, т.е. когда КПИ равен КПД [1].

Критерии эффективности использования энергии, рассчитываемые на основе информации сводных и частных энергетических балансов промышленных предприятий, в которых приходится разносить использование топлива по различным статьям, определяются другими методами.

В настоящее время в энергетике принят балансовый метод разнесения энергетических затрат. Расход топлива, т/год, на отпуск теплоты из отборов турбин ТЭЦ определяется [1, 2]:

$$
B_{\rm T} = \frac{0.6 \cdot Q_{\rm T}}{\eta_{\rm K}^{6p} \eta_{\rm T}},\tag{1.17}
$$

где  $Q_{\rm r}$  – годовой отпуск теплоты из отборов турбин ТЭЦ, ГДж/год;

 $\eta_\kappa^\mathrm{6p}$  — КПД брутто котельной ТЭЦ;

ηт – КПД теплового потока.

Расход топлива, т/год, на производство сжатого воздуха, производимого в турбовоздуходувках для парогенераторов ТЭЦ, принимается равным:

$$
B_{c.B.} = \frac{0.6 \cdot Q_{c.B.}}{\eta_{\kappa}^{6p}},\tag{1.18}
$$

где  $Q_{c.B.}$  – годовое потребление теплоты турбовоздуходувкой на сжатие воздуха, ГДж/год.

Расход топлива, т/год, на выработку электроэнергии определяется разностью между общим расходом топлива на ТЭЦ В<sub>тэн</sub> и суммой расходов топлива на отпуск теплоты и производство сжатого воздуха:

$$
B_{\rm p} = B_{m \to \mu} - (B_m + B_{c.e.}) \tag{1.19}
$$

Коэффициент полезного использования энергии для анализа сводных балансов представляется в виде:

$$
\eta_1 = \frac{\sum_{i=1}^{m} \sum_{j=1}^{n} B_{ij} k_i \eta_{ij}}{B_1},\tag{1.20}
$$

где  $i$  – виды энергоносителей, используемых на предприятии,  $i = 1, m$ ;

ј – виды энергетических процессов, составляющих целевые расходы топлива и энергии,  $i = 1$ , n;

 $B_{ij}$ – годовой расход энергоносителя i в процессе j, т/год;

 $k_i$  – коэффициент приведения энергоносителя I;

 $\eta_{ij}$ – КПД процесса ј при работе на энергоносителе i;

 $B_1$  – суммарное годовое использование на предприятии всех видов ЭР [1].

Существует и другой показатель КПИ, который учитывает эффективность использования только подведенных ЭР, исключая стадии преобразования топлива и энергии:

$$
\eta_2 = \frac{\sum_{i=1}^{m'} \sum_{j=1}^{n'} B_{ij} k_i \eta_{ij}}{B_2}
$$
(1.21)

где m' - виды энергоносителей, поступающих конечному потребителю;

n' - виды энергетических процессов, составляющих группу конечного потребления;

В<sub>2</sub> – суммарное количество потребленных ЭР, подведенных к предприятию в течение года, т/год [1].

Этот показатель можно представить разностью между потребностью и внутренним производством ЭР (за счет использования ВЭР и от собственных источников энергии):

$$
B_2 = \sum_{i=1}^{m} s_i \left[ \sum_{j=1}^{n} \left( B_{0ij} - B_{i'j} \frac{\eta_{i'j}}{\eta_{ij}} \right) - B_i + \Delta B_{\text{nor}i} \right],\tag{1.22}
$$

где i' - виды ВЭР, образующихся на предприятии, i' = 1, m';

 $B_{0ij}$  – потребность процесса ј в энергоносителе вида i, т/год;

 $B_{i'j}$  – количество использованных в процессе ј ВЭР вида i' вместо ЭР вида i,  $T/TOII$ :

 $\eta_{i'j}$  – КПД процесса ј при работе на ВЭР вида i';

 $B_i$  – собственное производство ЭР вида і на основных генерирующих источниках (не утилизаторах), т/год;

 $\Delta B_{\text{nor}i}$  – потери ЭР на внутризаводских коммуникациях, т/год;

 $S_i$  – коэффициент приведения различных энергоносителей к природным ЭР

$$
S_i = \frac{k_i}{\eta_1^{\Sigma}},\tag{1.23}
$$

где  $\eta_1^{\Sigma}$  – суммарный приведенный КПД цепочки энергоснабжения при работе на ЭР вида і (см. 1.24) [1].

эффективность использования Таким образом, определяется на предприятиях, имеющих на своей территории собственные источники энергоресурсов (котельные, ТЭЦ), а также утилизаторы ВЭР, технологии [1].

#### <span id="page-18-0"></span>**1.4. Анализ эффективности энергоиспользования в элементах оборудования и системах промышленного предприятия**

В этом разделе приводятся примеры проведения анализа энергетической и термодинамической эффективности некоторых из элементов оборудования теплоэнергетических систем.

### <span id="page-18-1"></span>**1.4.1. Анализ термодинамической эффективности элементов оборудования теплоэнергетических систем**

**1. Паротурбинная установка.** Расширение пара в турбине (рис. 1.1) осуществляется без теплообмена с окружающей средой, но при этом происходят потери на трение при движении рабочей среды, что вызывает соответствующие потери эксергии ΣD. Уравнение эксергетического баланса паротурбинной установки имеет вид [1, 5]:

$$
E'=E''+L+\sum D,\tag{1.24}
$$

где E' и E'' – эксергия рабочего потока на входе и выходе турбины;

L – внутренняя работа пара в турбине.

Эксергетический КПД турбины определяется соотношением:

$$
\eta_{\rm e} = \frac{E'' + L}{E'} = 1 - \frac{\sum D}{E'}
$$
 (1.25)

Иногда в турбинах осуществляется промежуточный перегрев, когда из одной из ступеней расширения отводится пар, нагревается до нужной температуры в теплообменнике и направляется на следующую ступень расширения (рис. 1.2). В этом случае (1.24) преобразуется к виду:

$$
E' + E'_1 = E'' + L + E''_1 + \sum D,\tag{1.26}
$$

где  $E'_1$  и  $E''_1$  – эксергия потока пара на входе и выходе промежуточного теплообменника;

ΣD – суммарные потери эксергии с учетом потерь вследствие необратимости процесса теплопередачи в теплообменнике [1].

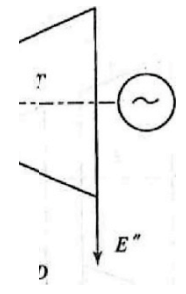

Рис. 1.1. Схема паротурбинной установки к построению эксергетического баланса

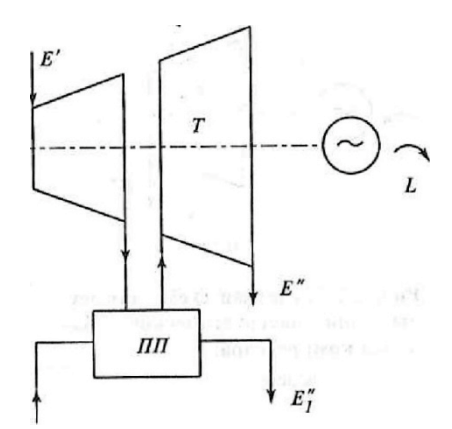

Рис. 1.2. Схема паротурбинной установки с промежуточным перегревом для построения эксергетического баланса:

*Т* – турбина, *ПП* – промежуточный пароперегреватель

Выражение для расчета эксергетического КПД изменится:

$$
\eta_e = \frac{E'' + E_1' + L}{E' + E_1'} = 1 - \frac{\sum D}{E' + E_1'}\tag{1.27}
$$

Количество полезно использованной эксергии в системе увеличивается, но увеличиваются также подведенная эксергия и ее потеря [1].

**2. Компрессор.** В компрессорных установках осуществляется сжатие газообразной рабочей среды за счет совершения работы L (рис. 1.3). Эксергетический баланс установки выражается соотношением [1, 5]:

$$
L + E' = E'' + \sum D,\t\t(1.28)
$$

где E' и E'' – эксергия потока газа на входе и выходе компрессора;

ΣD – потери эксергии в процессе сжатия.

Эксергетический КПД компрессора определяется соотношением:

$$
\eta_e = \frac{E^{\prime\prime}}{E^{\prime} + L} = 1 - \frac{\Sigma D}{E^{\prime} + L} \tag{1.29}
$$

В компрессорах обычно осуществляется сжатие с промежуточным охлаждением рабочей среды (рис. 1.3), что позволяет существенно снизить удельную работу. В таких условиях уравнение эксергетического баланса компрессора (1.28) преобразуется к виду:

$$
L + E' = E'' + Q_{\text{om}e} \cdot \tau_e + \Sigma D,\tag{1.30}
$$

где  $Q_{\text{om}e}$  – количество отведенной теплоты;

 $\tau_e$  -эксергетическая функция, характеризующая температуру отведенной теплоты:

 $E''$ — эксергия потока сжатого газа на выходе из компрессора. По сравнению с вариантом одноступенчатого сжатия она должна уменьшиться (при прочих равных условиях) [1].

Выражение для расчета эксергетического КПД также изменится:

$$
\eta_e = \frac{E^{\prime\prime}}{E^{\prime} + L} = 1 - \frac{Q_{\text{orb}} \cdot \tau_e + \sum D}{E^{\prime} + L} \tag{1.31}
$$

В данном случае потери эксергии в системе возрастают, поскольку вся отведенная в промежуточном охладителе эксергия сбрасывается в атмосферу. В том случае, когда есть возможность ее утилизации, слагаемое  $Q_{\text{or}_B} \cdot \tau_e$ «исключается» из потерь и «включается» в полезно воспринятую эксергию [1].

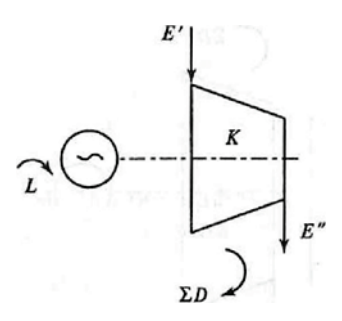

Рис. 1.3. Расчетная схема для построения эксергетического баланса компрессора:  $K$  – компрессор

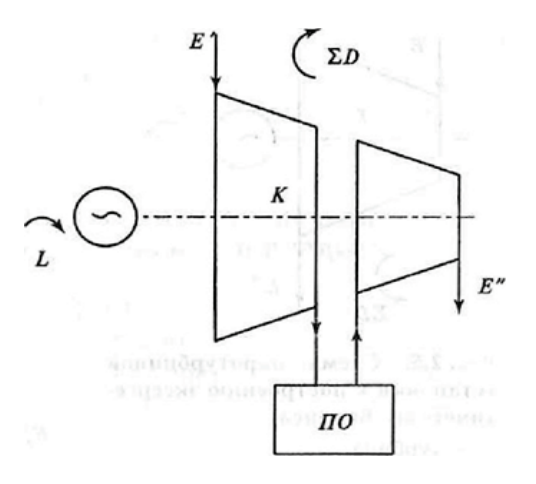

Рис. 1.4. Расчетная схема для построения эксергетического баланса компрессора с промежуточным охладителем: *К* – компрессор; *ПО* – промежуточный охладитель

**3. Холодильные и теплонасосные установки.** Парокомпрессионные термотрансформаторы, к которым относятся холодильные установки (понижающие) и тепловые насосы (повышающие), изображены на рис. 1.5. В понижающих установках холод вырабатывается в испарителе 4 за счет кипения хладагента. Затем хладагент сжимается в компрессоре 1, охлаждается и конденсируется в конденсаторе 2, дросселируется в дросселе 3 и возвращается в исходное состояние [1].

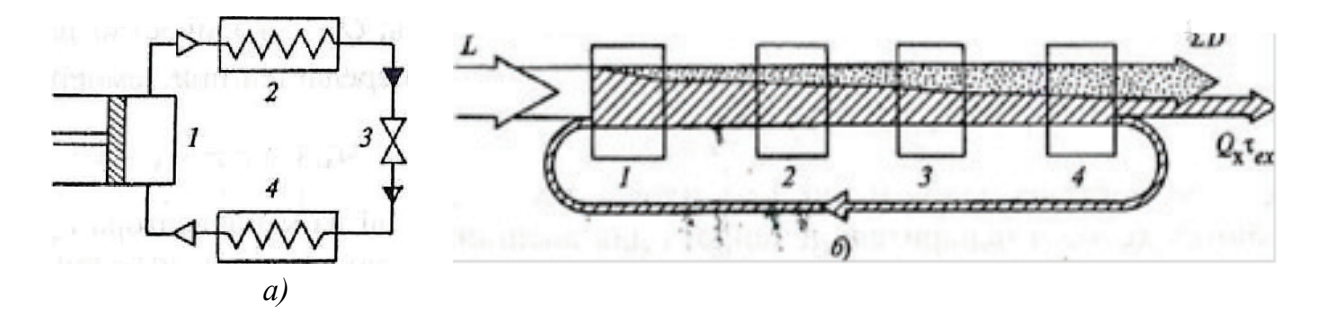

Рис. 1.5. Расчетная схема парокомпрессионного термотрансформатора для построения эксергетического баланса: *а* – схема; *б* – диаграмма потоков эксергии

Эксергетический баланс холодильной установки имеет вид:

$$
L = Q_x \cdot \tau_{ex} + \sum D, \qquad (1.32)
$$

где  $L$  – подведенная к компрессору работа, кВт;

 $\tau_{ex}$  – температурная эксергетическая функция вырабатываемого холода;

 $Q_{x}$  – количество теплоты, отведенной из испарителя, которое передается при температуре ниже температуры окружающей среды  $T_0$ , к $B\tau[1]$ .

Эксергетический КПД холодильной установки определяется из соотношения:

$$
\eta_e = \frac{Q_x \tau_{ex}}{L} = 1 - \frac{\Sigma D}{L} \tag{1.33}
$$

Эксергетическая диаграмма компрессионной холодильной установки представлена на рис. 1.9б.

**4. В теплонасосных установках (ТНУ)** теплота утилизируемых ВЭР воспринимается в испарителе 4 за счет кипения рабочего агента. В результате его сжатия в компрессоре 1 повышаются параметры утилизируемой теплоты, которая отпускается внешним потребителям из конденсатора 2. Сконденсированный рабочий агент дросселируется в дросселе 3 и возвращается в исходное состояние [1].

Эксергетический баланс теплонасосной установки имеет вид (1.34):

$$
L + Q_x \tau_{ex} = Q_z \tau_{ez} + \sum D , \qquad (1.34)
$$

где  $L$  – подведенная к компрессору энергия для совершения работы сжатия, кВт;

τех – температурная эксергетическая функция ВЭР, направляемых в испаритель,  $\tau_{ex} = \frac{T_0 - T_x}{T}$  $T_{\chi}$ 

 $\mathrm{Q}_{\mathrm{x}}$  – количество теплоты ВЭР, воспринятой в испарителе, которое передается при температуре выше температуры окружающей среды Т<sub>о</sub>, кВт;

 $\tau_{er} = 1 - \frac{T_0}{T}$  $T_{\rm r}$ – коэффициент ценности теплоты, отводимой из конденсатора при температуре конденсации Тr;

 $Q_r$  – количество теплоты, отведенной из конденсатора (горячий поток), кВт [1].

Эксергетический КПД теплового насоса определяется (1.35):

$$
\eta_e = \frac{Q_r \tau_{er}}{L + Q_x \tau_{ex}} = 1 - \frac{\Sigma D}{L + Q_x \tau_{ex}} \tag{1.35}
$$

В том случае, когда на одной и той же теплонасосной установке вырабатываются холод в испарителе и теплота для внешних потребителей (в конденсаторе), уравнения эксергетического баланса и эксергетического КПД имеют вид (1.36, 1.37):

$$
L = Q_{\rm r} \tau_{\rm er} + Q_{\rm x} \tau_{\rm ex} + \sum D_{\rm r} \tag{1.36}
$$

$$
\eta_e = \frac{Q_r \tau_{er} + Q_x \tau_{ex}}{L} = 1 - \frac{\Sigma D}{L} \tag{1.37}
$$

Из уравнений (1.34)–(1.37) следует, что при прочих равных условиях эффективность теплового насоса с одновременным отпуском теплоты и холода выше по сравнению с ТНУ, отпускающей только тепловую энергию [1].

5. Поверхностный теплообменник. В общем виде эксергетический баланс теплообменника (рис. 1.6) записывается как:

$$
E'_1 + E'_2 = E''_1 + E''_2 + \sum D,\tag{1.38}
$$

где  $E'_1$  и  $E''_1$  – эксергия потока греющей среды на входе и выходе теплообменника;

 $E'_2$  и  $E''_2$  - эксергия потока нагреваемой среды на входе и выходе теплообменника [1].

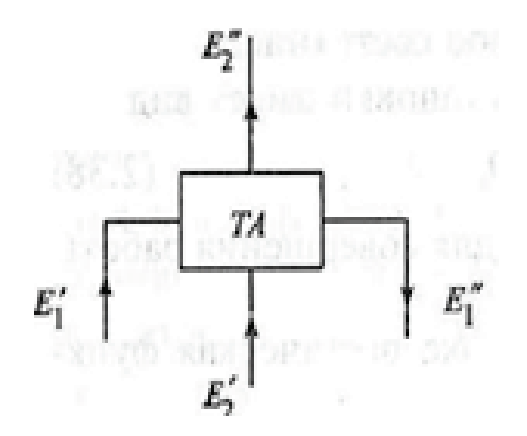

Рис. 1.6. Расчетная схема для построения эксергетического баланса поверхностного теплообменника

Выражение для расчета эксергетического КПД теплообменника имеет вид  $(1.39):$ 

$$
\eta_e = \frac{E_1^{\prime\prime} + E_2^{\prime\prime}}{E_1^{\prime} + E_2^{\prime}} = 1 - \frac{\Sigma D}{E_1^{\prime} + E_2^{\prime}} \tag{1.39}
$$

Потери эксергии в теплообменнике происходят вследствие необратимости процесса теплопередачи, так как тепловосприятие осуществляется при более низкой температуре, чем подвод теплоты [1].

6. Смесительный теплообменник. В теплообменном оборудовании смесительного типа происходит контакт сред, в результате чего два или более входных потока соединяются в один. На рис. 1.7 показана расчетная схема теплообменника к построению эксергетического баланса [1].

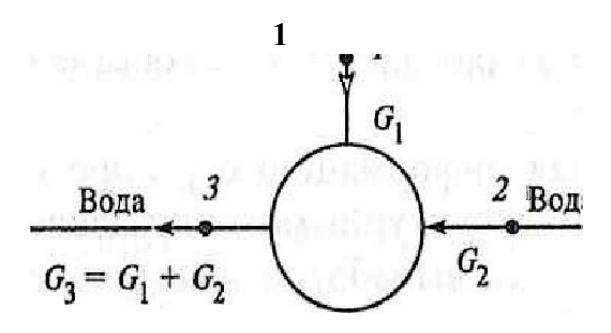

Рис. 1.7. Схема смешивающего подогревателя для построения эксергетического баланса: *1* – греющий пар; *2* – нагреваемая вода; *3* – нагретая вода

Материальный баланс теплообменника имеет вид:

$$
G_1 + G_2 = G_3 \t\t(1.40)
$$

Пусть

$$
G_1 = \alpha \cdot G_3, \tag{1.41}
$$

где  $\alpha$  – доля потока с расходом  $G_l$  в суммарном расходе  $G_3$  потоков на выходе аппарата.

Тогда

$$
G_2 = (1 - \alpha) \cdot G_3 \tag{1.42}
$$

Эксергетический баланс теплообменника, приведенный к 1 кг нагретой воды, представляется как:

$$
\alpha \cdot e_1 + (1 - \alpha) \cdot e_2 = e_3 + \Sigma D, \qquad (1.43)
$$

где е<sub>1</sub> – удельная эксергия потока греющего пара, кДж/кг;

 $e_2$  – удельная эксергия потока нагреваемой воды, кДж/кг;

е<sup>3</sup> – удельная эксергия потока нагретой воды, кДж/кг;

ΣD – удельные потери эксергии в теплообменнике, кДж/кг[1].

Выражение для расчета эксергетического КПД теплообменника имеет вид:

$$
\eta_{\rm e} = \frac{G_1 \cdot e_3^{\rm T} + G_2 \cdot e_3^{\rm B}}{G_1 \cdot e_1 + G_2 \cdot e_2} = 1 - \frac{\sum d}{G_1 \cdot e_1 + G_2 \cdot e_2} \tag{1.44}
$$

**7. Паровой эжектор** (рис. 1.8) также является смесительным аппаратом, на выходе которого образуется паровоздушная смесь [1].

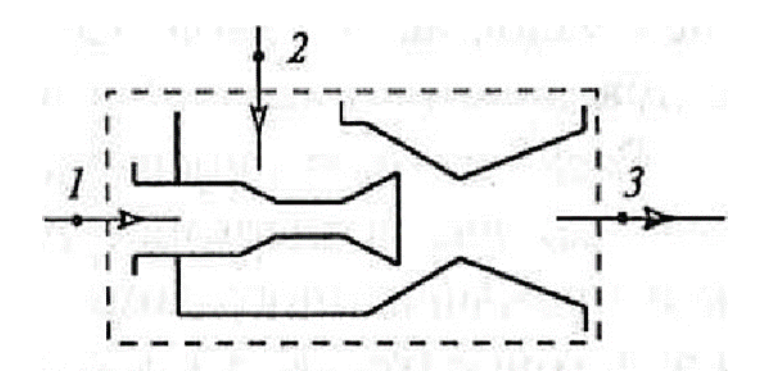

Рис. 1.8. Схема парового эжектора для построения эксергетического баланса: *1* – пар; *2* – воздух; *3* – паровоздушная смесь

Эксергетический баланс эжектора представляется соотношением:

$$
G_1 \cdot e_1 + G_2 \cdot e_2 = G_1 \cdot e_3^n + G_2 \cdot e_3^e + \sum d,\tag{1.45}
$$

где  $e_3^{\pi}$ ,  $e_3^{\text{\tiny B}}$  – эксергия пара и воздуха в образованной смеси.

Как правило, потери эксергии в смесительных теплообменниках значительно ниже, чем в поверхностных. Это связано с тем, что температура в них выше при прочих равных условиях [1].

Выражение для расчета эксергетического КПД эжектора имеет вид:

$$
\eta_{\rm e} = \frac{G_1 \cdot e_3^{\rm \scriptscriptstyle H} + G_2 \cdot e_3^{\rm \scriptscriptstyle B}}{G_1 \cdot e_1 + G_2 \cdot e_2} = 1 - \frac{\sum d}{G_1 \cdot e_1 + G_2 \cdot e_2} \tag{1.46}
$$

#### **Контрольные вопросы к главе 1**

<span id="page-26-0"></span>1. Перечислите основные этапы, которые проходит природный энергетический ресурс до стадии конечного использования энергии.

2. Укажите направления энергетического, неэнергетического и комбинированного использования ЭР.

3. Дайте определение энергетического баланса, подведенной и полезной энергии, а также потерь энергии. Как классифицируются потери энергии?

4. Какие материальные потоки включаются в расходную часть материального баланса технологического объекта? Как определяется коэффициент безотходности производства?

5. Перечислите требования, которые предъявляются к форме и содержанию энергетических балансов промышленных предприятий. По каким характеристикам можно определить эффективность энергоиспользования на промышленном объекте?

6. Для каких объектов промышленных предприятий следует проводить термодинамический анализ?

7. Перечислите основные этапы исследования термодинамической эффективности промышленной теплотехнологии.

8. Как определяется изменение эксергии в процессах сгорания топлива?

9. Какие компоненты входят в уравнение потока эксергии? Все ли эти компоненты необходимо учитывать при построении эксергетического баланса теплоэнергетических и теплотехнологических систем?

10. Поясните, какие составляющие входят в уравнение эксергии однородного вещества. Как изменится это уравнение, если вещество состоит из нескольких компонентов?

11. С помощью каких характеристик оценивается термодинамическая эффективность теплопотребления на промышленном предприятии? Что такое транзитная эксергия, и как она учитывается в данных характеристиках?

12. Объясните принцип построения эксергетического баланса паротурбинной установки.

13. Как на основе эксергетического баланса определяется термодинамическая эффективность воздушного компрессора?

14. Объясните принцип построения эксергетического баланса холодильной установки.

15. Как изменится структура эксергетического баланса теплового насоса, если одновременно с отпуском теплоты, будет организован отпуск холода из испарителя ТНУ?

16. Поясните особенности построения эксергетического баланса смесительного теплообменника.

26

# <span id="page-27-0"></span>**2. МЕТОДЫ УСТРАНЕНИЯ ДИСБАЛАНСОВ В ТЭС ПП**

### <span id="page-27-1"></span>**2.1. Причины возникновения дисбалансов прихода и расхода энергоносителей на промышленных предприятиях**

В условиях эксплуатации систем энергообеспечения группы потребителей часто возникает расхождение между поступлением и потреблением энергоресурсов.

Структура энергобаланса предприятий нефтехимической и нефтеперерабатывающей отраслей выстраивается таким образом, что до 50 % тепловых энергоресурсов в виде пара и горячей воды поступает от заводских теплоутилизаторов, связанных с высокотемпературными технологическими установками. Любое отклонение режима работы ВТТУ: по производительности, теплосодержанию и химическому составу ВЭР, оказывает непосредственное влияние на режим работы утилизационной установки. В результате возникают отклонения в графиках тепловых нагрузок УУ и отпуска потребителям вырабатываемых энергоносителей [1].

Режим работы потребителей теплоты изменяется случайно или систематически. Отклонение в нагрузке от номинальных показателей может наблюдаться как в течение нескольких секунд, так и на протяжении достаточно длительного периода – нескольких часов, дней или недель. Причины, вызвавшие их, заключаются в совпадении ряда факторов, к которым относятся: изменение производительности некоторых установок и технологических линий, проведение планово-предупредительных ремонтов и пр. [1].

В результате в системах теплоснабжения возникают периоды избыточного и недостаточного поступления энергоресурсов по отношению к их потребности – дисбалансы. Для их сглаживания могут применяться различные методы – резервирование мощности теплогенераторов, аккумулирование теплоты, установка пиковых источников энергоресурсов и пр. Однако организация таких мероприятий помимо капитальных затрат связана с дополнительным потреблением топлива на предприятии, которое может оказаться значительным. Например, действительный годовой расход топлива на ТЭЦ с учетом его потребления пиковыми водогрейными котлами увеличивается на 2–5 % относительно теоретического, рассчитанного на режим работы турбин ТЭЦ с полной нагрузкой паровых отборов. При этом каждый процент увеличения затрат топлива на ТЭЦ приводит к пятикратному снижению показателей экономии топлива, по сравнению с раздельным вариантом производства энергоносителей (ТЭЦ производит тепловую и электрическую энергию комбинированным способом. При раздельном варианте теплоносители производятся в котельной, электрическая энергия – на КЭС).

Избыточный кратковременный выход ВЭР на предприятиях приводит к необходимости сбрасывать теплоту в атмосферу, а горючие ВЭР – сжигать. При этом кроме возникновения прямых финансовых потерь наносится ущерб окружающей среде промышленного района [1].

Устойчивый избыток тепловых ВЭР наблюдается в летний период, когда по всем статьям потребления теплоты происходит снижение, и одной из главных проблем в этот период становится эффективное их использование. Часто ВЭР низких параметров применения не находят и сбрасываются в атмосферу непосредственно или при помощи специальных систем – оборотного водоснабжения или воздушных холодильников. В этот период на предприятиях химической и нефтехимической промышленностей резко возрастает нагрузка систем хладоснабжения, поэтому перспективным направлением использования ВЭР является выработка холода на тепловом потреблении на базе АТТ [1].

Еще одним способом утилизации избытка ВЭР является их использование для покрытия затрат теплоты на собственные нужды заводских источников теплоснабжения, прежде всего котельных. Например, для обеспечения тепловых нагрузок подогревателей сырой воды и частичного подогрева химически очищенной воды. Такое решение позволит несколько снизить нагрузку основного топливосжигающего оборудования источника и в результате достичь экономии природного топлива.

Таким образом, организация эффективных систем и узлов, позволяющих устранять дисбалансы между поступлением и расходом энергоносителей, является одной из основных задач построения теплоэнергетического хозяйства промышленных предприятий.

Главным источником информации, на основе которой осуществляется выбор метода устранения дисбалансов по энергоносителям, являются графики тепловой нагрузки. Выбор методов, при помощи которых сглаживаются возникающие дисбалансы, производится в зависимости от выявленной (или предполагаемой на стадии проектирования) периодичности, продолжительности, а также отклонений параметров относительно их средних значений [1].

# **2.2. Тепловое аккумулирование энергоносителей**

<span id="page-28-0"></span>Одним из способов сведения балансов по энергоносителям промышленных предприятиях является их резервирование в аккумулирующих установках. Под *тепловым аккумулированием* подразумеваются физические или химические процессы, в результате которых происходит накапливание тепловой энергии в тепловых аккумуляторах [1].

Тепловой аккумулятор представляет собой емкость (обычно цилиндрической формы), в которой содержится аккумулирующая среда. К нему присоединяются устройства зарядки и разрядки аккумулятора, а также вспомогательное оборудование для обеспечения надежности и безопасности его эксплуатации.

Все эти элементы в совокупности образуют тепловую аккумулирующую систему (ТАС), которая обеспечивает [1, 12]:

- получение от источника энергии в количестве, необходимом для зарядки аккумулятора;

- трансформацию поступившей от источника энергии в требуемый потребителю вид, если в этом есть необходимость;

- передачу энергии потребителю в период разрядки аккумулятора. Аккумулирующая среда может быть твердой, жидкой, газообразной или двухфазной, содержащей жидкие и газообразные компоненты. Процесс аккумулирования может протекать как без изменения фазового, так и с фазовым переходом вида:

- твердое тело– твердое тело;

- твердое тело – жидкость;

- твердое тело – газ;

- жидкость – пар.

В общем виде энергетический баланс тепловой аккумулирующей системы представляется соотношением

$$
\Theta_{a\kappa} = \Theta_{a\kappa} - \Theta_{b\kappa} \tag{2.1}
$$

где Э<sub>ак</sub> – аккумулированная энергия, отпущенная потребителю, Дж;

 $\Theta_{\text{ax}}$  – энергия, поступившая на зарядку аккумулятора от внешнего источника, Дж;

Эвых – энергия, отведенная от аккумулятора с отработанными энергоносителями, Дж [1].

Аккумулирование энергии может производиться за счет изменения массы системы, внутренней кинетической и потенциальной энергии потока.

Удельный материальный баланс теплового аккумулятора представляет собой соотношение

$$
d\mathbf{g}_{\text{ex}} - d\mathbf{g}_{\text{b} \text{dx}} = d\mathbf{g}_{\text{ax}} \tag{2.2}
$$

Классификация тепловых аккумуляторов:

**1. По аккумулирующей и греющей среде:**

˗ прямое аккумулирование, когда аккумулирующей и греющей является одна и та же среда;

˗ косвенное аккумулирование – аккумулирование энергии производится теплопередачей через поверхность или в процессе массообмена с греющей средой;

˗ полупрямое аккумулирование, когда основную роль в процессе теплообмена играет рабочая емкость аппарата, например, твердая насадка регенеративного теплообменника;

˗ сорбционное аккумулирование, когда используется способность специфических рабочих сред абсорбировать газ с выделением теплоты и поглощать теплоту в процессе их десорбции.

# **2. По массе аккумулирующей среды:**

- с постоянной массой  $\text{dg}_{\text{ax}} = 0$ ;

- с измененной массой  $\text{d}g_{\text{ak}} \neq 0$ .

#### **3. По объему аккумулятора:**

- с постоянным объемом  $dv_{\text{ax}} = 0$ ;

- с переменным объемом  $dv_{\text{ax}} \neq 0$ .

#### **4. По давлению в аккумуляторе:**

- с постоянным давлением  $dp_{ak} = 0$ ;

- со скользящим давлением  $dp_{\text{ax}} \neq 0$ .

Пароводяные аккумуляторы скользящего давления, используемые в теплоэнергетических системах промышленных предприятий, позволяют аккумулировать пар среднего давления за счет использования пара высокого давления. В отечественной практике такие устройства называются также аккумуляторами понижающегося давления [1].

Наиболее распространенные пароводяные аккумуляторы скользящего давления – это аккумуляторы Рутса (рис. 2.1). Корпус аккумулятора покрыт слоями тепловой изоляции и устанавливается на специальных опорах, обеспечивающих свободу термических расширений [13].

Время работы аккумулятора разбивается на периоды:

- зарядки, на протяжении которого отпуск аккумулируемого пара потребителям прекращается, а от внешних источников поступает греющий пар, теплота которого резервируется;

- разрядки, на протяжении которого производится отпуск аккумулируемого пара потребителям, а поступление греющего пара прекращается.

Аккумулирующей средой является вода. В начале периода зарядки вода находится в состоянии насыщения, соответствующем давлению отпускаемого пара [1].

В процессе зарядки аккумулятора греющий пар по зарядному паропроводу 1 через обратный клапан 2 со скоростью 50 м/с поступает в горизонтальную распределительную трубу 3. К ней присоединена система зарядных элементов, включая циркуляционную трубу 4 и мундштук 5. Мундштук представляет собой перфорированную трубу с отверстиями диметром 10 мм для впрыска «острого пара». За счет высокой скорости истечения пара вода подсасывается в кольцевое пространство, образованное мундштуком и циркуляционной трубой. результате достигаются благоприятные условия для циркуляции воды и выравнивания температуры во всем рабочем объеме аккумулятора.

Давление греющего пара P<sub>г</sub> должно быть существенно выше давления отпускаемого пара  $P_0$ , временный недостаток которого восполняется за счет установки теплового аккумулятора. На промышленных предприятиях, получающих энергоноситель от централизованных парогенерирующих установок,  $P_r$  обычно 1,4–3,6 МПа, при этом  $P_o$  преимущественно находится в пределах 0,4–1,0 МПа[1].

По мере поступления в резервуар греющего пара в рабочем объеме аккумулятора постепенно повышается давление и происходит контактный нагрев воды за счет конденсации пара. По окончании периода зарядки в сосуде

устанавливается давление, равное Рг, Параметры аккумулирующей среды соответствуют состоянию насыщения при этом давлении [1].

При выдаче пара потребителям в период разрядки аккумулятора в рабочем объеме происходит постепенное падение давления. Этот процесс сопровождается образованием пара вторичного вскипания, который продолжается до тех пор, пока в резервуаре не установится давление, равное  $P_0$ .

Интенсивного кипения воды в объеме резервуара не происходит, а основная доля пара образуется у поверхности раздела фаз. В этой области происходит интенсивное охлаждение воды и возникают вертикальные потоки естественной конвекции – горячая вода из нижних слоев поднимается вверх, а охлажденная из верхних слоев опускается вниз.

В верней части аккумулятора расположен паросборник-сепаратор 6. В нем устанавливается сопло Лаваля 7, предназначенное для ограничения интенсивности парообразования в процессе разрядки аккумулятора [1].

Регулятор давления 8 на разрядном паропроводе предназначен для поддержания давления отпускаемого пара на необходимом уровне.

В процессе работы аккумулятора происходит значительное колебание уровня воды. Однако его увеличение на 90–95 % заполнения резервуара грозит захлестом воды в разрядный паропровод и усилением каплеуноса. Напротив, чрезмерное уменьшение уровня заполнения способствует снижению аккумулирующей способности установки.

Уровень воды в резервуаре поддерживается автоматически. С этой целью аккумулятор подключается к продувочному и питательному конденсатопроводам, на которых устанавливаются клапаны, регулирующие слив и подачу воды в соответствии с сигналом, передаваемым от уровнемера.

Принципиальная схема подключения аккумулятора представлена на рис. 2.2.

Аккумулирующая способность пароводяного аккумулятора характеризуется количеством пара, которое может быть получено в период разрядки при заданном перепаде давлений  $P_r/P_o$ , и определяется соотношением:

$$
A = \alpha \cdot V,\tag{2.3}
$$

где  $\alpha$  – удельная аккумулирующая способность, приведенная на 1 м<sup>3</sup> водяного объема аккумулятора, кг/м<sup>3</sup>;

V - объем аккумулятора, м<sup>3</sup>.

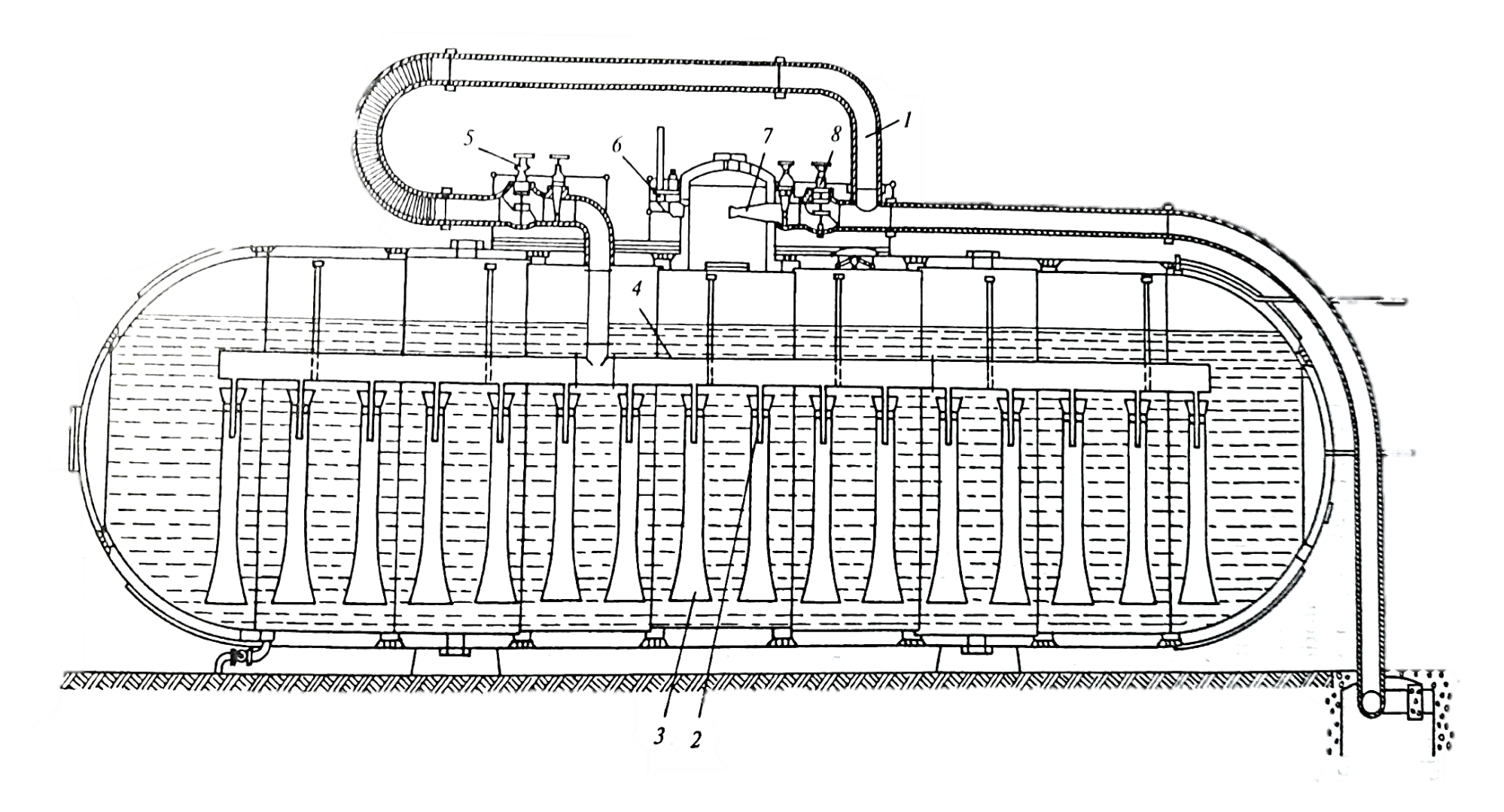

Рис. 2.1. Аккумулятор Рутса:

 – зарядный паропровод; *2* – обратный клапан; *3* – распределительная труба; *4* – циркуляционная труба; – мундштук; *6* – паросборник – сепаратор; *7* – сопло Лаваля; *8* – регулятор давления

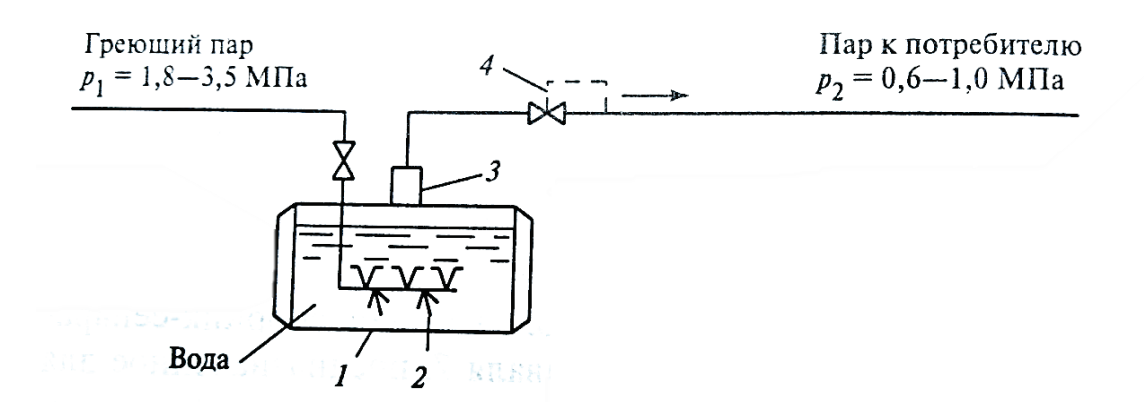

Рис. 2.2. Принципиальная схема подключения аккумулятора: *1* – бак-аккумулятор; *2* – смешивающий подогреватель; *3* – паросборник-сепаратор; *4* – регулятор давления

Величина α при фиксированных значениях  $P_r$  и  $P_o$  может быть найдена из уравнения удельного теплового баланса аккумулятора:

$$
\alpha \cdot (h_0'' - h_{\rm B}') = \rho' \cdot (h_{\rm B}' - h_0'),\tag{2.4}
$$

где  $h_0^{\prime\prime}$  – энтальпия отпускаемого пара в процессе разрядки, кДж/кг;

 $h_{\rm B}^\prime$  – энтальпия воды в начале процесса разрядки, кДж/кг;

 $h_0'$ – энтальпия воды в конце процесса разрядки, кДж/кг;

 $p'$  – плотность воды при давлении  $P_r$  в конце процесса зарядки, кг/м3 [1].

В начале процесса разрядки давление в резервуаре близко к  $P_r$ . При выдаче пара потребителю через клапан 8 (см. рис. 2.1), происходит его дросселирование до давления Р<sub>о</sub>. При этом он перегревается относительно температуры насыщения, соответствующей данному давлению, а его энтальпия близка к  $h_{\rm r}^{\prime\prime-}$ энтальпии насыщенного пара при давлении Р<sub>г</sub>. По мере снижения давления в резервуаре снижается и энтальпия отпускаемого пара. В конце процесса разрядки его энтальпия близка к  $h_0''$  – энтальпии насыщенного пара, соответствующей давлению  $P_0$  [1].

Если определять удельную аккумулирующую способность аккумулятора по энтальпии отпускаемого пара в начале процесса разрядки, она будет несколько завышенной. Для повышения точности расчета процесс расширения пара разбивается на несколько ступеней с равным шагом изменения давления (рис. 2.3), а затем определяется среднее значение энтальпии  $h''_0 = h''_0$ , где

$$
\tilde{h}_0'' = \frac{\sum_{n=1}^N h_{0n}''}{N},\tag{2.5}
$$

где N – количество выделенных ступеней расчета [1].

Таким образом,

$$
a = \rho' \frac{(h'_{B} - h'_{0})}{(\tilde{h}''_{0} - h'_{B})}
$$
\n(2.6)

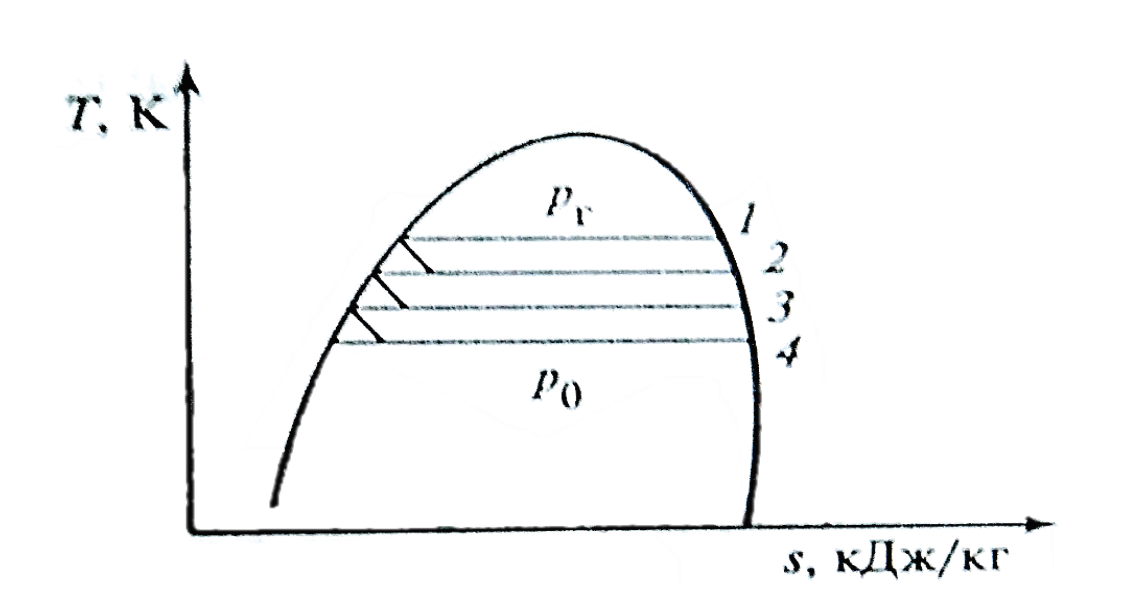

Рис. 2.3. Процесс расширения пара в аккумуляторе в Т, s-диаграмме: *1–4* – точки, соответствующие состоянию пара в процессе расширения от давления Pг до Pо

Материальный баланс аккумулятора имеет вид:

$$
G_o = G_I - G_2, \tag{2.7}
$$

где  $G_0$  – количество пара, отпущенного потребителям, кг;

 $G_l$  – масса воды в начале процесса разрядки, кг;

 $G_2$  – масса воды в конце процесса разрядки, кг [1].

Количество теплоты, отпущенной потребителям с паром вторичного вскипания, определяется из уравнения теплового баланса, кДж,

$$
Q_0 = G_0 \cdot \tilde{h}_0'' = G_1 \cdot h_B' - G_2 \cdot h_0' \tag{2.8}
$$

Полная паропроизводительность аккумулятора в процессе разрядки находится:

$$
G_0 = G_1 \frac{(h'_8 - h'_0)}{(\tilde{h}_0'' - h'_0)}
$$
(2.9)

Основной задачей расчета пароводяного аккумулятора является определение необходимого объема резервуара для обеспечения требуемой выдачи пара за определенный период времени. Исходя из (2.3), а также учитывая более, требование заполняемости резервуара водой He чем на 90-95 %, его объем можно найти из соотношения

 $V = A/\mathcal{E}^* \alpha$ , где  $\mathcal{E} = 0.9 - 0.95$  – коэффициент заполнения водой внутреннего объема аккумулятора [1].

Аккумулирующая способность аккумулятора определяется по реальным графикам расхода пара на промышленном предприятии.

На рис. 2.4 представлены схемы установки паровых аккумуляторов в паровых сетях.

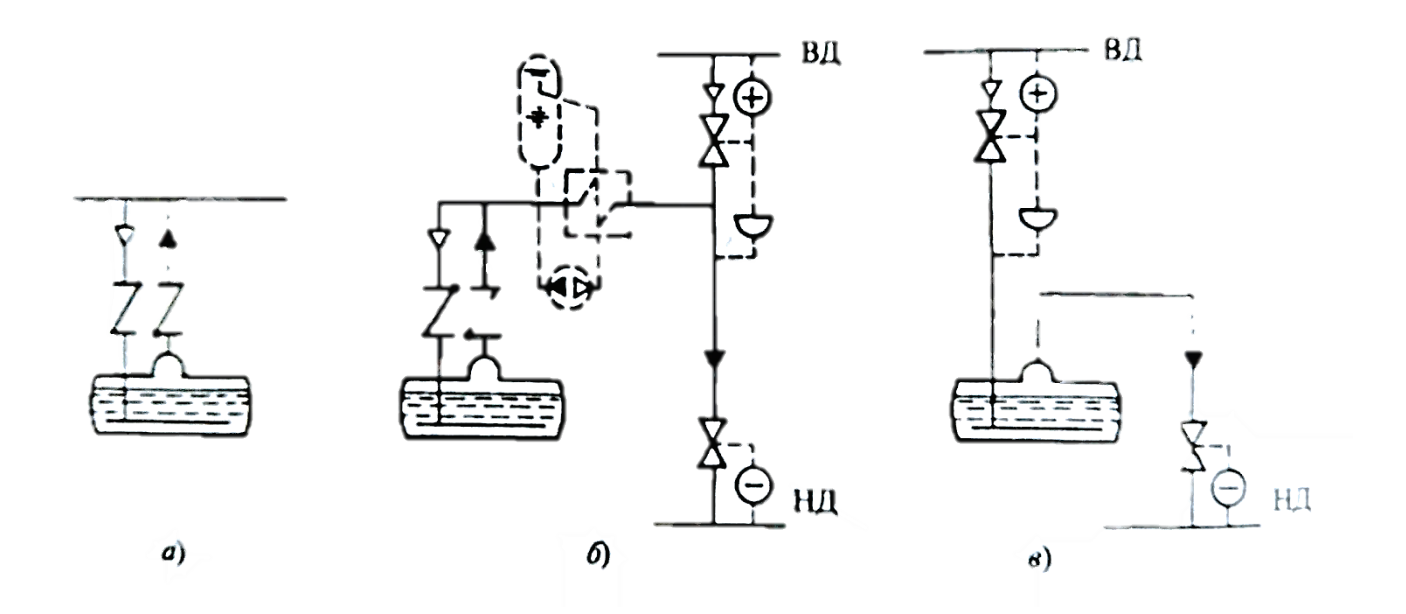

Рис. 2.4. Присоединение пароводяного аккумулятора Рутса к источнику греющего пара и потребителям аккумулируемой тепловой энергии:  $a$  – сеть со скользящим давлением;  $\delta$  – паровой аккумулятор в отведенном потоке сетей высокого (ВД) и низкого (НД) давления;  $\epsilon$  – паровой аккумулятор между сетями высокого и низкого давления.

Давление в промышленных паровых сетях поддерживается постоянным, однако могут допускаться и небольшие его колебания. В таких случаях аккумулятор присоединяется непосредственно к сети через два обратных клапана [12]. Определение необходимой емкости аккумулятора производится по значениям допустимых пределов колебания давления (рис. 2.4*a*).

Если на предприятии два паропровода, в которых поддерживается разное давление пара, между ними может быть установлен аккумулятор, схема присоединения которого представлена на рис. 2.46. Для регулирования давления в сети низкого давления не требуется сложной регулирующей системы, поскольку редукторы давления приводятся в действие давлением верхней сети и поддерживают данный параметр на требуемом уровне [1].
На рис. 2.4*в* приведена другая схема присоединения аккумулятора. Верхняя сеть через регулятор давления соединена с зарядным трубопроводом, нижняя сеть – через редуктор давления с разрядным трубопроводом. Обратные клапаны не устанавливаются, однако в этом случае трубопроводы должны быть рассчитаны на полный расход пара через регулятор и редуктор давления, в то время как в предыдущей схеме определялась разность этих расходов [1].

На рис. 2.5 показаны схемы включения аккумулятора в системы комбинированной выработки пара и электроэнергии. Между сетями высокого (постоянного) и низкого (переменного) давления установлена паровая турбина с противодавлением. Аккумулятор пара установлен параллельно турбине – когда она работает в режиме базисной загрузки, через нее проходит только минимальное количество пара, направляемого затем в сеть низкого давления. Остальное количество пара поступает в аккумулятор [1].

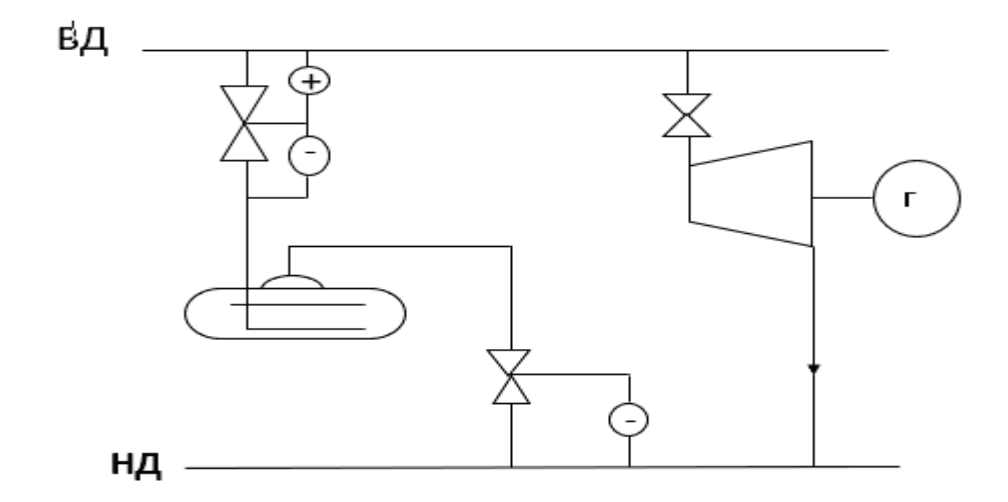

Рис. 2.5. Включение парового аккумулятора в систему выработки теплоты и электроэнергии

### **2.3. Резервирование мощности теплогенераторов**

Резервирование мощности теплогенераторов состоит в том, что установки – источники систем теплоснабжения выбираются на завышенный отпуск тепловой энергии, и, следовательно, большую часть года они вынуждены работать в условиях, отличных от расчетных оптимальных.

Если отпуск теплоты осуществляется от котельной, это означает, что тепловой КПД котла, приведенный к среднегодовым показателям, снижается относительно номинального, возрастает удельный расход топлива на выработку 1 ГДж теплоты, и растет ее себестоимость [1].

Экономия топлива на ТЭЦ по сравнению с раздельным вариантом возможна только при соблюдении условия

$$
\mathcal{F}^{m} \cdot (\Psi \cdot b_{\kappa_{2c}} - b^{\kappa_{2m}}) > \mathcal{F}^{\kappa}_{\text{TH}} \cdot (b^{\kappa_{2m}}_{\text{TH}} - \Psi \cdot b_{\kappa_{2c}}) \tag{2.10}
$$

Таким образом, минимально допустимое соотношение выработки электроэнергии на ТЭЦ комбинированным и конденсационным способами, при котором экономия топлива нулевая  $( \Delta B_{\alpha k} = 0)$ , составляет [1, 34]:

$$
\frac{\partial^{\mathrm{T}}}{\partial_{\mathrm{T}\mathfrak{I}}^{\mathrm{K}}} = \frac{b_{\mathrm{T}\mathfrak{I}}^{\mathrm{a}\mathfrak{K}} - \Psi \cdot b_{\mathrm{K}\mathfrak{I}\mathfrak{C}}}{\Psi \cdot b_{\mathrm{K}\mathfrak{I}\mathfrak{C}} - b^{\mathrm{a}\mathfrak{I}\mathfrak{I}}} \tag{2.11}
$$

Однако при нулевой экономии топлива на ТЭЦ будет наблюдаться рост приведенных затрат по сравнению с раздельным вариантом, так как капитальные затраты здесь выше и, следовательно, выше и прочие сопутствующие статьи расходов [1].

Резервирование тепловой мощности возможно организовать двумя способами:

1. Держать в резерве дополнительную турбину. При этом турбина и ее парогенератор должны постоянно находиться в работе, так как необходимость дополнительного отпуска пара может появиться в любой момент.

2. Выбрать основные турбины с завышенной мощностью по тепловым отборам [1].

Применение этих способов приводит к снижению экономии топлива и росту приведенных затрат, так как суммарный отпуск пара из отборов турбин ТЭЦ практически не зависит от того, каким образом распределяется пиковая нагрузка между турбинами. Это же относится и к суммарной выработке электроэнергии на тепловом потреблении [1, 15].

Отпуск дополнительного количества пара от пиковых паровых котлов и даже от парогенераторов турбин через РОУ по сравнению с этими вариантами оказывается значительно выгоднее. В частности, на ТЭЦ для отпуска одинакового с котельной количества теплоты необходимо сжигать в 2–2,5 раза больше топлива, что пагубно влияет на окружающую среду [1].

#### **2.4. Использование пиковых источников энергоресурсов**

На ТЭЦ пиковыми источниками, позволяющими обеспечить недостаток тепловых отборов в наиболее напряженный период работы тепловых сетей, являются пиковые водогрейные котлы. При значительных отклонениях в потреблении пара промышленных параметров, как уже упоминалось выше, возможны установка пиковых паровых котлов или отпуск дополнительного количества пара через РОУ непосредственно от парогенераторов турбин. Однако в последнем случае установленные на ТЭЦ парогенераторы должны иметь резерв паропроизводительности или необходим дополнительный резервный котел [1].

При возникновении длительного и систематического дефицита промышленного пара, в том числе и сезонного характера, на предприятии могут быть установлены собственные пиковые паровые котлы. Для этого необходимо содержать специальную систему водоподготовки, устанавливать специальное дорогостоящее оборудование и нести дополнительные затраты для обеспечения системы топливными ресурсами и поддержания ее в работоспособном состоянии [1].

Иногда дисбалансы с поступлением и использованием пара промышленных параметров связаны с неравномерностью производительности котлов-утилизаторов, в свою очередь зависящих от режима основной технологической установки – источника ВЭР (дымовых газов или газо- и парообразных продуктов). Одним из способов устранения таких дисбалансов является выравнивание паропроизводительности КУ при помощи подтопки (рис. 2.6) [1, 15].

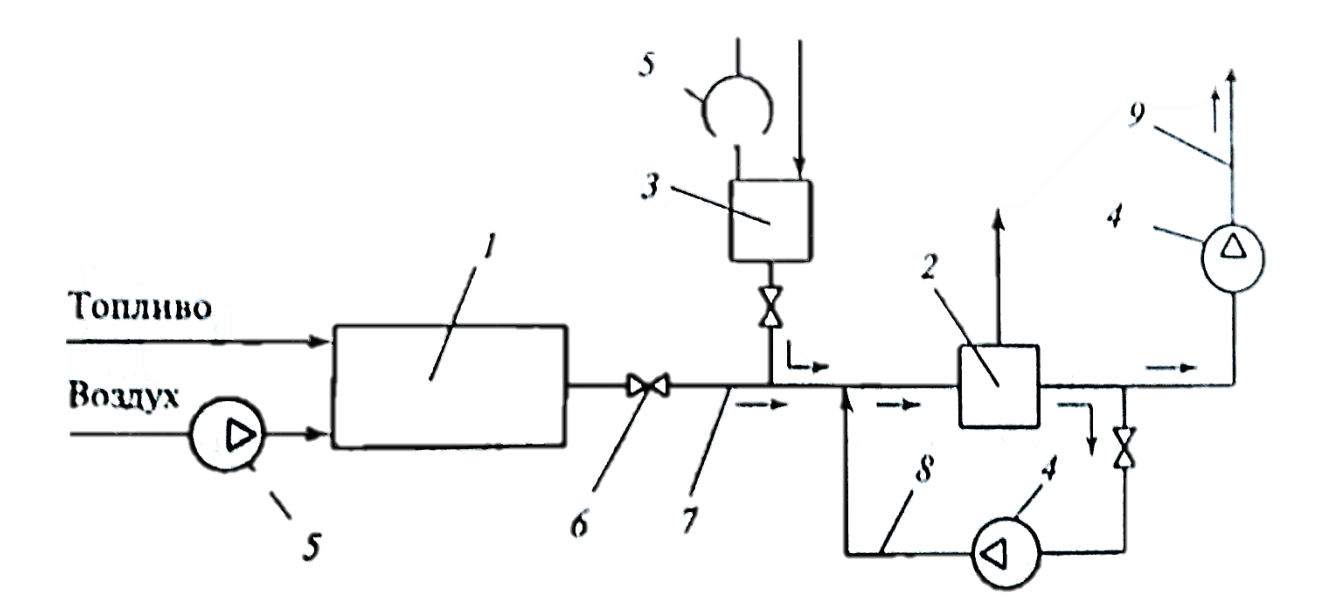

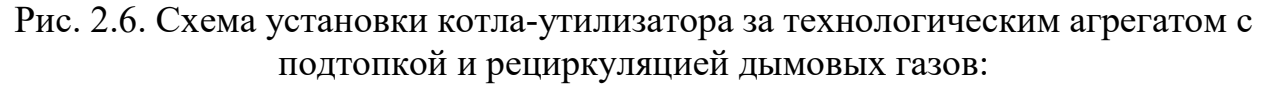

*1* – технологический агрегат; *2* – котел-утилизатор; *3* – подтопка; *4* – дымосос; *5* – вентилятор; *6* – задвижка; *7*–*9* – газоход

Подтопка включается в работу в том случае, когда расход и температура дымовых газов, поступающих от технологического агрегата, снижаются. Возможна ее работа и при полном отключении агрегата. Топливо в подтопке сжигается при малых избытках воздуха, что позволяет избежать дополнительных потерь с уходящими газами в КУ. Температура продуктов сгорания на входе в КУ регулируется подмешиванием холодного воздуха, забираемого из атмосферы или, что более эффективно, при помощи рециркуляции дымовых газов [1].

Коэффициент использования топлива при полной остановке топливосжигающего агрегата-источника достигает 87 %, что связано с поддержанием теплоты продуктов сгорания на уровне, близком к номинальному расчетному [1].

При снижении производительности агрегата и восполнении недостатка поступления ВЭР подтопкой коэффициент использования топлива в утилизационной системе несколько снижается, потому что снижаются параметры дымовых газов (в основном из-за понижения температуры).

КПИ теплоты дымовых газов в КУ определяется соотношением:

$$
\eta_{\rm xy} = \frac{c_{\rm p} t_{\rm a.r.} - c_{\rm p} t_{\rm yx}}{c_{\rm p} t_{\rm a.r.}} = 1 - \frac{c_{\rm p} t_{\rm yx}}{c_{\rm p} t_{\rm a.r.}},\tag{2.12}
$$

где  $\rm t_{yx}$  – температура уходящих газов на выходе из КУ, °с;

 $\mathfrak{t}_{\rm\scriptscriptstyle A.F.}$ – температура дымовых газов на входе в КУ, °с;

 $C_p$  – изобарная теплоемкость дымовых газов при расчетной температуре, кДж/(кг∙°С) [1].

КПИ теплоты дополнительно сжигаемого в подтопке топлива:

$$
\eta_{\text{n}.\text{T}} = \frac{\Delta D \Delta h_{\text{II}}}{Q_{\text{ron}}},\tag{2.13}
$$

где  $\Delta D$  – дополнительное количество пара, получаемого за счет подтопки, кг/с;

 $Q_{\text{ron}}$  – количество теплоты, выделяемое при сгорании топлива, кВт;

 $\Delta h_{\pi}$  – удельное количество теплоты, необходимое для достижения требуемых параметров пара, кДж/кг:

$$
\Delta h_n = h_n - h_{n.6},\tag{2.14}
$$

где  $h_{\text{n}}$  – удельная энтальпия пара на выходе из КУ, кДж/кг;

 $h_{\text{n.s.}}$  – удельная энтальпия питательной воды на входе в КУ, кДж/кг[1].

За счет использования подтопки паропроизводительность КУ увеличивается на 20 % выше номинальной, при этом себестоимость дополнительно получаемого пара оказывается ниже, чем при получении его от пиковых котлов, так как он состоит в основном из затрат на топливо и питательную воду. Капитальные затраты на подтопку по сравнению с затратами на сооружение утилизационной системы с КУ составляют всего несколько процентов [1, 15].

# **Контрольные вопросы к главе 2**

1. Назовите причины возникновения дисбалансов поступления энергоносителей на промышленные предприятия?

2. Какие методы сглаживают дисбалансы в периоды недостаточного поступления тепловых энергоресурсов и периоды их переизбытка?

3. Запишите дифференциальное уравнение сохранения энергии в тепловом аккумуляторе и поясните его основные составляющие.

4. Что представляет собой тепловая аккумулирующая система?

5. Какие виды тепловых аккумуляторов вы знаете?

6. Приведите классификацию тепловых аккумуляторов.

7. Объясните принцип работы теплового аккумулятора Рутса.

8. Как определяются аккумулирующая способность пароводяного аккумулятора и его необходимый объем?

9. Объясните принцип работы схем присоединения аккумулятора к паровым сетям промышленного предприятия.

10. Какие существуют способы резервирования тепловой мощности теплогенератора и как они влияют на энергоэкономические показатели системы теплоснабжения?

11. Объясните, в каких случаях подтопка может использоваться в качестве пикового источника теплоты.

12. Оцените энергоэкономические показатели подтопки.

# **3. ЭНЕРГОТЕХНОЛОГИЧЕСКОЕ КОМБИНИРОВАНИЕ В ВЫСОКОТЕМПЕРАТУРНЫХ ТЕХНОЛОГИЧЕСКИХ УСТАНОВКАХ (ВТТУ)**

# **3.1. Энергобаланс ВТТУ и основные направления экономии энергоресурсов в высокотемпературных технологических процессах**

Высоко- и среднетемпературные технологические процессы протекают в топливосжигающих теплотехнологических агрегатах. Из 100 % количества теплоты, поступившего за счет сжигания природного топлива, непосредственно на проведение технологического процесса затрачивается 25−70 %. Остальное количество тепловой энергии, которое составляет 30−75 %, представляет собой «тепловые потери». К ним относятся:

- тепловое излучение в окружающую среду через ограждающие конструкции;

˗ уходящие дымовые газы ВТТУ, сбрасываемые в атмосферу;

- теплота остывающей технологической продукции;

- нагретая вода систем принудительного охлаждения элементов конструкций [1].

Тепловая и термодинамическая эффективность систем промышленного теплоиспользования непосредственно зависит от эффективности решений, направленных на повышение доли полезного использования энергетических ресурсов в ВТТУ. Топливная составляющая в структуре себестоимости выпускаемой продукции высокотемпературных технологий достигает 70 %, поэтому наиболее перспективные мероприятия по ее снижению связаны с прямым или косвенным снижением потребления природного топлива в ВТТУ.

Прямая экономия топлива в топливосжигающей установке состоит в совершенствовании самого технологического процесса, конструкций и режимов работы ВТТУ. К таким мероприятиям относятся:

- нагрев воздуха, направляемого на процесс горения;

- ведение процесса горения с малыми избытками воздуха;

˗ улучшение конструкции горелочных устройств;

˗ предварительный подогрев сырья, направляемого на высокотемпературную обработку [1].

Косвенная экономия топлива на промышленном объекте состоит в снижении доли потребления высококачественных энергоресурсов, поступающих от внешних или заводских топливосжигающих источников теплоснабжения, за счет роста доли использования теплоты утилизируемых ВЭР ВТТУ. При этом конструкция и режимы работы высокотемпературной установки не изменяются, а экономия энергоресурсов происходит на смежных технологических стадиях или в системах сантехнического теплоснабжения предприятия [1].

На промышленных предприятиях высокотемпературными установками являются печи различных конструкций и назначения. В металлургии это доменные, мартеновские, отжиговые и конвертерные печи, на предприятиях химической, нефтехимической и нефтеперерабатывающей промышленности – трубчатые нагревательные или нагревательно-реакционные печи. Нагревательные печи применяются для нагрева и испарения углеводородного сырья при умеренных температурах, порядка 300–500 °С. В комбинированных нагревательно-реакционных печах помимо теплового процесса проводятся реакции пиролиза, изомеризации, конверсии газов [1].

Трубчатые печи нефтехимических производств по условиям протекания тепловых процессов относятся к радиационно-конвективным. В их состав входят радиационные камеры, где непосредственно сжигается топливо, и конвективные камеры, в которых теплота продуктов сгорания передается технологическому потоку преимущественно конвекцией и частично тепловым излучением трехатомных газов.

Перемещение сырья организуется по противоточной схеме. Сначала оно поступает в змеевики конвективных камер, где нагревается при умеренных температурах дымовых газов  $T_{\text{A},\text{r}}$  700–1200 °С, а затем подается в высокотемпературные радиационные змесвики, где передача теплоты высокотемпературные осуществляется излучением [1].

Нагревательно-реакционные печи по конструктивному исполнению значительно отличаются от нагревательных печей. Основной задачей таких установок является обеспечение режима проведения процесса реакции в соответствии с требованиями технологического регламента.

В змеевики реакционной камеры трубчатой печи поступает сырье, предварительно прошедшее стадии тепловой обработки – нагрев и испарение, если это требуется по регламенту. При этом достигаются необходимые для проведения реакции параметры рабочего потока – температура и давление, которые в процессе реакции практически не изменяются.

Температура стенки теплопередающих труб змеевика в реакционной зоне значительно превышает температуру реакционной смеси, поэтому возникает опасность ее перегрева. Этот процесс сопровождается образованием кокса и полимерных смол, загрязняющих рабочую поверхность. В результате возникает большое дополнительное термическое сопротивление, снижаются показатели тепловой и термодинамической эффективности ВТТУ, увеличиваются удельные затраты топлива на выпуск продукции. Кроме того, значительно сокращается межремонтный период работы ВТТУ и соответственно возрастают эксплуатационные затраты на выпуск продукции [1].

Для устранения этих негативных последствий, смесь углеводородов разбавляется большим количеством водяного пара, содержание которого в реакционной смеси достигает пропорции 1:1. Другой характерной особенностью нагревательно-реакционных печей является жесткое ограничение времени пребывания сырья в зоне реакции. За этот отрезок времени должна обеспечиваться заданная глубина переработки исходного сырья, поэтому в печах организуют многопоточную схему подачи сырья при помощи параллельного подключения змеевиков [1, 16, 17].

Одной из причин снижения эффективности работы ВТТУ является проведение топочных процессов с завышенными коэффициентами избытка воздуха – α > 1,5, хотя современные горелочные устройства, выпускаемые отечественными производителями, позволяют снизить эти показатели до 1,02−1,08 [1, 18]. Увеличение подачи воздуха используется для регулирования температуры в топочной камере, однако при этом возрастают тепловые затраты на собственные нужды, связанные с необходимостью подогрева дополнительного количества холодного воздуха, забираемого из атмосферы.

Температура дымовых газов, сбрасываемых в атмосферу из трубчатых печей, даже с учетом утилизационных мероприятий обычно превышает 400 °С. В результате более 25 % теплоты, поступающей за счет сжигания топлива, теряется безвозвратно [1].

В настоящее время на промышленных предприятиях стремятся к установке печей высокой производительности, что позволяет достичь наилучших техникоэкономических показателей за счет снижения удельных капиталовложений на их сооружение и эксплуатацию. При этом значительно облегчается организация систем автоматического регулирования режимов технологического процесса, обеспечивая параметры, близкие к оптимальным. В результате повышаются удельный выход целевого продукта и его чистота, а также возрастает коэффициент полезного действия печи и создаются условия для эффективной утилизации теплоты отходящих дымовых газов[1].

Подведенная за счет сжигания природного топлива тепловая энергия печей на химических и нефтехимических предприятиях затрачивается на процессы [1]:

- нагрева, парообразования, перегрева и химического превращения исходного сырья;

- испарения воды и перегрева водяного пара, используемого для разбавления углеводородов при пиролизе;

˗ возмещения эндотермического эффекта реакции и восполнения тепловых потерь.

Энергетический баланс нагревательно-реакционной печи представляется следующим образом:

$$
\underbrace{Q_{x,r} + Q_{\kappa,r} + Q'_{c} + Q_{p+}}_{-} = \underbrace{Q_{np} + Q_{p-} + Q_{\text{or}x} + Q_{\text{nor}}}_{-},
$$
(3.1)

Приходная часть Расходная часть

где  $Q_{X,T}$  – химически связанная теплота топлива, кВт;

 $Q_{\text{k,r}}$  – теплота компонентов горения (с воздухом, направляемым на процесс горения, и топливом − природным газом или мазутом), внесенная в ВТТУ, кВт;

 $Q'_{c}$  – теплота исходного сырья и материалов, направляемых в печь, кВт;  $Q_{\text{m}}$ – теплота технологических продуктов, кВт;

 $Q_{n+}$  – теплота химических реакций, кВт; индекс «-» соответствует эндотермическим реакциям (реакции, идущие с поглощением теплоты), индекс «+» – экзотермическим реакциям (реакции, идущие с выделением теплоты);

 $Q_{\text{orx}}$  – теплота технологических отходов (непрореагировавшее сырье и побочные продукты реакции), кВт;

 $Q_{\text{nor}}$  – потери теплоты, кВт [1].

В ВТТУ высокотемпературных нефтехимических технологий часто совмещается основной технологический процесс с генерацией или перегревом пара, используемого затем как в самой установке, так и внешними потребителями. Тогда в компонент приходной части теплового баланса  $Q_c$ включается теплота, вносимая с питательной водой или насыщенным паром, направляемым на перегрев [1].

Аналогичным образом в компонент расходной части теплового баланса  $Q_{\text{TD}}$  следует включить теплоту пара, отводимого из установки внешним потребителям.

Основным показателем тепловой эффективности работы трубчатой печи при сжигании органического топлива является коэффициент полезного действия, %:

$$
\eta_{\rm T} = \frac{Q_{\rm non}}{Q_{\rm npux}} \; 100 = \left(1 - \frac{Q_{\rm nor}}{Q_{\rm npux}}\right) \; 100 \; , \tag{3.2}
$$

где  $Q_{\text{npux}}$  – количество теплоты, внесенное в ВТТУ, кВт;

 $Q_{\text{no}n}$  – количество теплоты, полезно используемой в ВТТУ, кВт[1].

Для определения составляющих полезно используемой тепловой энергии и сопутствующих основному процессу тепловых потерь (3.1) приводят к виду

$$
Q_{\text{npux}} = Q_{\text{no},n} + Q_{\text{nor}}.\tag{3.3}
$$

Количество теплоты, полезно используемое в печи, определяется соотношением, кВт,

$$
Q_{\text{no}} = (Q_{\text{np}} + Q_{\text{p}-} + Q_{\text{orx}}) - Q'_{\text{c}} = Q_{\text{npo}} + Q_{\text{nap}}, \qquad (3.4)
$$

где  $Q_{\text{mpo},q}$  количество теплоты, затраченное на нагрев углеводородного продукта и проведение реакции в радиантных коробах, кВт;

 $Q_{\text{man}}$  – количество теплоты, затраченное на парообразование и перегрев водяного пара, кВт [1].

В развернутом виде (3.4) преобразуется к виду:

$$
Q_{\text{no,n}} = D_{\text{mpo},\text{m}}(h'_{2}(1 - \xi_{2}) + h''_{2}\xi_{2} - h'_{1}(1 - \xi_{1}) - h''_{1}\xi_{1} + \beta q_{p}) +
$$
  
+ 
$$
D_{\text{map}}(h_{\text{map}} - h_{\text{n}}), \qquad (3.5)
$$

где  $D_{\text{mooa}}$  – расход нагреваемого продукта, кг/с;

 $D_{\text{map}}$  – расход водяного пара, кг/с;

 $h'_{1}$ ,  $h'_{2}$  – начальная и конечная энтальпия жидкого продукта, кДж/кг;

 $h''_1$ ,  $h''_2$  – начальная и конечная энтальпия газов или паров продукта, кДж/кг;

 $h_{\text{\tiny I},\text{\tiny B}}$  – энтальпия питательной воды, кДж/кг;

 $h_{\rm map}$  – конечная энтальпия перегретого водяного пара, кДж/кг;

 $\xi_1,\xi_2$  – доля содержания газов в продукте в начале и конце процесса;

 $\beta$  – доля превращения сырья в зоне реакции;

 $q_p$  – потери теплоты в результате эндотермической реакции, кДж/кг [1].

Эффективность теплопотребления промышленных печей зависит от сопутствующих основному процессу потерь теплоты. Так как построение теплового баланса по технологическому продукту осложняется его неравномерным выходом и составом, тепловой КПД печи определяется на основе анализа теплового баланса продуктов сгорания. При этом основными видами тепловых потерь являются [1]:

- с уходящими дымовыми газами  $q_{\rm vx}$ ;

- вследствие химического недожога топлива  $q_{x,H}$ ;
- в окружающую среду от охлаждения наружных поверхностей ВТТУ  $q_{o.c}$ .<br>Потери теплоты с уходящими дымовыми газами определяются

Потери теплоты с уходящими дымовыми соотношением, %,

$$
q_{yx} = \frac{t_{yx} - t_{\rm B}}{\theta} \left[ C + (h^* - 1)KB \right] 100 \,, \tag{3.6}
$$

где  $t_{vx}$  – температура дымовых газов на выходе из печи, °С;

 $t_{\rm B}$  – температура воздуха, поступающего в печь, °С;

 $\theta$  – теоретическая адиабатная температура горения без учета теплового эффекта диссоциации продуктов сгорания, °С;

*C* − поправочный коэффициент теплоемкости продуктов сгорания (табл. 3.1)

$$
C = \frac{\bar{c}_t}{\bar{c}_\theta},\tag{3.7}
$$

где  $\bar{c}_t$  – средневзвешенная теплоемкость, кДж/(м<sup>3.</sup>°C), в интервале температур от нуля до расчетной температуры, °С;

 $\bar{c}_A$  – средневзвешенная теплоемкость дымовых газов в интервале температур 0, кДж/(м<sup>3. $\circ$ </sup>С);

*К* − поправочный коэффициент теплоемкости воздуха, рассчитанный по (3.7) (см. табл. 3.1);

*В* − поправочный коэффициент отношения объемов сухих и влажных продуктов сгорания при сжигании топлива в стехиометрическом объеме воздуха;

ℎ∗− отношение теоретического объема сухих газов к действительному объему:

$$
h^* = \frac{(co_2)_{\theta}}{[co_2 + co + CH_4]_{yx}}.\tag{3.8}
$$

Таблица 3.1 – Поправочные коэффициенты С и К для мазута, природного и коксового газа

| Температура<br>газов, $\mathrm{C}$ | C    | К     | Температура<br>газов, °С | $\mathbf C$ | К    |
|------------------------------------|------|-------|--------------------------|-------------|------|
| 100                                | 0,82 | 0,77  | 900                      | 0,91        | 0,84 |
| 200                                | 0,83 | 0,78  | 1000                     | 0,92        | 0,85 |
| 300                                | 0,84 | 0,79  | 1100                     | 0,93        | 0,86 |
| 400                                | 0,86 | 0,8   | 1200                     | 0,94        | 0,86 |
| 500                                | 0,87 | 0, 81 | 1300                     | 0,95        | 0,87 |
| 600                                | 0,88 | 0,82  | 1400                     | 0,96        | 0,88 |
| 700                                | 0,89 | 0,83  | 1500                     | 0,97        | 0,89 |
| 800                                | 0,9  | 0,83  | 1600                     | 0,98        | 0,89 |

Объем сухих топочных газов  $(CO_2)_{\theta}$ , при условии полного сгорания топлива может быть рассчитан по формуле:

$$
(CO2)_{\theta} = \frac{(CO2)_{yx}100}{100 - 4.76 (O2)_{yx}},
$$
\n(3.9)

где  $CO_2$ ,  $CO$ ,  $O_2$ ,  $H_2$ ,  $CH_4$ , - содержание диоксида и оксида углерода, кислорода, водорода и метана в уходящих дымовых газах, %. Индексы « $\theta$ » и «ух» указывают на расчетную температуру, при которой производится определение параметров.

Температура уходящих дымовых газов зависит от температуры  $t'_{\text{mooa}}$ исходного продукта, подаваемого в печь, °С:

$$
t_{\rm yx} = t'_{\rm npoA} + \Delta t,\tag{3.10}
$$

где *∆t* − минимально допустимый перепад температур, зависящий от типа теплообменных поверхностей: *∆t* = 80−100°C − для оребренных и ошипованных труб; *∆t* = 150 °C − для гладких труб [1].

В тех случаях, когда топливо сжигается с недостаточным объемом воздуха, действительный объем сухих газов оказывается меньше теоретического. При этом значение параметра  $h^*$  подчиняется условию [1]:

$$
h^* < l
$$

или

$$
(h^* - l) < 0.
$$

Тогда объем сухих топочных газов может быть определен из соотношения:

$$
(CO_2)_{\theta} = \frac{[CO_2 + CO + CH_4]_{yx}100}{100 - 4{,}76[O_2 - 0{,}5H_2 - 2CH_4 - 0{,}5CO]_{yx}},
$$
\n(3.11)

а результирующее значение  $q_{vx}$  из соотношения:

$$
q_{yx} = \frac{t_{\rm B}}{\theta} Ch \, 100. \tag{3.12}
$$

Горючие ВЭР, являющиеся побочными продуктами технологических установок, используются в топочных процессах, заменяя природное топливо. Их выход и состав зависят от режима работы технологического агрегата – источника ВЭР, поэтому на предприятиях обычно используют топливную смесь горючих ВЭР и природного топлива. Определение точного состава такой смеси, а также процентного содержания продуктов сгорания производится на основе специального лабораторного анализа [1].

Если точный состав газов не известен, приближенно удельные потери теплоты с уходящими газами могут быть определены методике [1, 16, 19, 20]. Тогда выражение (3.7) преобразуется к виду:

$$
q_{yx} = 0.01(t_{yx} - t_{B})z\%,\tag{3.13}
$$

где *z* – коэффициент, определяемый данными лабораторного анализа состава газов в соответствии с долей содержания в продуктах сгорания компонентов 2*, СО,* СН4.

Потери теплоты вследствие химического недожога определяются [1]:

$$
q_{X,H} = \frac{Q_{\rm r}h^*}{Q_{\rm H}^{\rm p}} 100\%,\tag{3.14}
$$

где  $Q_{\rm H}^{\rm p}$  низшая расчетная теплота сгорания топлива, зависящая от его состава, кДж/м<sup>3</sup>:

$$
Q_{\rm H}^{\rm p} = 339 + 1030H_{\rm p} - 109(Q_{\rm p} - S_{\rm p}) - 25W_{\rm p}, \tag{3.15}
$$

где  $C_p$ ,  $H_p$ ,  $O_p$ ,  $S_p$ ,  $W_p$  – содержание углерода, водорода, кислорода, серы и влаги,  $\%$ ;

 $Q_{\rm r}$  – теплота сгорания сухих топочных газов, к $\rm \mu x/m^3$ ,

$$
Q_{\rm r} = [30,2CO + 25,8H_2 + 85,5CH_4]_{\rm yx}.
$$
 (3.16)

При химическом недожоге в составе уходящих дымовых газов кроме азота  $N_2$ , и кислорода  $O_2$ , присутствуют также оксид углерода СО, водород  $H_2$ , и метан СН4. В таком случае коэффициент избытка воздуха на выходе из печи рассчитывается [1]:

$$
\alpha_{yx} = \frac{(N_2)_{yx}}{(N_2)_{yx} - 3.76[O_2 - 0.5CO - 0.5H_2 - 2CH_4]_{yx}},
$$
\n(3.17)

Потери теплоты через наружные ограждения ВТТУ определяются [1]:

$$
q_{o.c} = \frac{\bar{q}_{o.c}F}{B_{\rm T}Q_{\rm H}^{\rm p}} 100\%,\tag{3.18}
$$

где  $F$  – суммарная площадь наружных ограждений промышленной печи, м<sup>2</sup>;

 $B_{\rm T}$  – расход топлива, м<sup>3</sup>/с;

 $\bar{q}_{o.c}$  – средние удельные потери в окружающую среду, которые рекомендуется принимать: в зимний период  $\bar{q}_{o,c} = 4060 \text{ Br/m}^2$ , в летний период  $\bar{q}_{o.c} = 2900 \text{ Br/m}^2 [1, 21].$ <br>  $\Pi$ ри отклонении

действительной производительности ВТТУ от номинальной более чем на 25 % следует учитывать изменение значения  $q_{0c}$  по отношению к среднему значению:

$$
q_{\text{o.c}}^{\text{A}} = \bar{q}_{\text{o.c}}^{\text{HOM}} \frac{D_{\text{HOM}}}{D_{\text{A}}},\tag{3.19}
$$

где  $q_{\text{o.c.}}^{\text{\tiny\rm A}}$  — действительные потери теплоты от наружного охлаждения, %;

 $\bar q_{\rm o.c}^{\rm HOM}$  – потери теплоты от наружного охлаждения при номинальной нагрузке, %; при отсутствии точных данных в приближенных расчетах можно принимать  $q_{0,c} = 3 - 5\%;$ 

 $D_{\text{HOM}}$ ,  $D_{\text{A}}$  – номинальная и действительная производительность установки основного продукта, кг/с [1].

После определения всех составляющих тепловых потерь ВТТУ (3.2) для расчета КПД, %, установки преобразуется к виду:

$$
\eta_{\rm T} = 100 - \left(q_{\rm yx} + q_{\rm o.c} + q_{\rm x,H}\right). \tag{3.20}
$$

В среднем тепловой КПД ВТТУ находится в пределах 45–60 %. Отсюда, без учета утилизационных мероприятий, потери теплоты высокотемпературных теплотехнологических установках достигают 55 %, а их структура имеет вид, представленный в табл. 3.2 [1].

Таблица 3.2 – Структура потерь теплоты в ВТТУ

| Вид потерь теплоты               | $\frac{6}{9}$<br>Доля, |
|----------------------------------|------------------------|
| Химический недожог               |                        |
| Наружное охлаждение              |                        |
| С отводимыми продуктами сгорания |                        |
| Всего                            | 00                     |

Таким образом, эффективность теплоиспользования в ВТТУ непосредственно зависит от уровня использования теплоты, содержащейся в отводимых из установки дымовых газов. Количество теплоты дымовых газов определяется соотношением:

$$
Q_{yx} = B_T V_{yx} I_{yx},\tag{3.21}
$$

где  $V_{yx}$  – количество продуктов сгорания, образующихся при сжигании топлива,  $M^3/M^3;$ 

 $I_{\rm yx}$  – энтальпия уходящих газов печи, кДж/м $^3$ :

$$
I_{yx} = I_r^0 + (\alpha_{yx} - 1)I_B^0,
$$
\n(3.22)

где  $I_{\rm r}^{\rm 0}$  – расчетная энтальпия продуктов сгорания при условии сжигания топлива в стехиометрическом объеме (при условии, что коэффициент избытка воздуха в топке  $\alpha_{\rm T} = 1$ ), определенная при температуре  $t_{\rm yx}$  кДж/м $^3;$ 

 $I_{\rm B}^0$  – расчетная энтальпия воздуха в объеме, теоретически необходимом для полного сгорания топлива, при той же температуре $t_{\rm yx}$  кДж/м $^3;$ 

 $\alpha_{yx}$  – коэффициент избытка воздуха при сгорании топлива (3.17) [1].

Утилизация теплоты ВЭР может быть организована в следующих целях:

- внутреннее регенеративное теплоиспользование, когда часть сбросной теплоты возвращается в установку − источник ВЭР на ведение основного технологического процесса;

- внешнее теплоиспользование, при котором теплота ВЭР расходуется на технологические или энергетические процессы, не связанные с основной технологической установкой;

˗ комбинированное теплоиспользование, при котором реализуются оба вышеприведенных направления [1].

Выбор того или иного мероприятия определяется его техникоэкономическими показателями и реальными потребностями предприятия в энергетических ресурсах.

Еще одним направлением повышения тепловой эффективности ВТТУ является организация мероприятий по увеличению составляющей  $Q_{\text{no}}$  полезного использования введенной в установку энергии в общей структуре энергобаланса установки (3.3). Температура отводимых из печи продуктов обычно бывает высокой и достигает 500−800°С. Теплосодержание газообразных

продуктов реакции также оказывается значительным и сопоставимым с количеством теплоты, которое можно получить за счет использования теплоты отходящих дымовых газов. Поэтому мероприятия по внутренней или внешней утилизации ВЭР нагретых продуктов реакции приводят к высокой экономии топлива на промышленном предприятии [1].

После высокотемпературного технологического процесса обычно следуют стадии охлаждения и конденсации продуктов реакции. Поэтому меры, способствующие снижению температуры продуктов реакции, дополнительно снижают нагрузки систем охлаждения и оборотного водоснабжения. Этот эффект выражается в уменьшении потребления электроэнергии, затрачиваемой перекачивающими насосами на восполнение гидравлических потерь в системах транспорта и распределения охлаждающих сред между теплообменниками [1].

Эксергетический баланс ВТТУ в общем случае имеет вид [1]

$$
\underbrace{E_{\text{x.r}} + E_{\text{x.r}} + E'}_{\text{X}}
$$
 = 
$$
\underbrace{E_{\text{np}} + \Delta E_{\text{p}} + \Delta E_{\text{p}} + E_{\text{noy}}}_{\text{X}}
$$
 (3.23)

Приходная часть Расходная часть

где  $E_{\rm x, r}$  – химическая эксергия топлива, кВт;

 $E_{\kappa r}$  – эксергия, внесенная в ВТТУ с компонентами горения, кВт;

 $E^{\prime}_{\,\,\text{c}}$  – эксергия исходного сырья и материалов, направляемых в печь, кВт.

 $E_{\text{np}}$  – эксергия технологических продуктов, кВт;

 $\Delta E_p$  – изменение эксергии рабочего вещества, в процессе протекания химических реакций, кВт;

 $\Delta E_n$  – эксергия, отводимая с технологическими отходами, кВт;

 $E_{\text{nor}}$  – суммарные потери эксергии, к $B\tau[1]$ .

Основным показателем термодинамической эффективности работы ВТТУ является эксергетический КПД установки, %,

$$
\eta_{\rm T} = \frac{E_{\rm{no}\pi}}{E_{\rm{npux}}} 100\% = \left(1 - \frac{E_{\rm{no}\tau}}{E_{\rm{npux}}}\right) 100 \,, \tag{3.24}
$$

где  $E_{\text{npux}}$  – приходная часть эксергетического баланса ВТТУ, кВт;

 $E_{\text{no }n}$  – эксергия, полезно используемая в ВТТУ, кВт [1].

Для определения составляющих полезно используемой эксергии и сопутствующих основному процессу потерь эксергии (3.23) приводится к виду:

$$
E_{\text{npux}} = E_{\text{no},\tau} - E_{\text{nor}}.\tag{3.25}
$$

Эксергия  $E_{\text{max}}$  кВт, полезно используемая в печи, определяется соотношением [1]:

$$
E_{\text{no},\pi} = (E_{\text{np}} + \Delta E_{\text{p}} + E_{\text{or}x}) - E_{\text{c}}' = \Delta E_{\text{npo},\pi} + \Delta E_{\text{nap}},\tag{3.26}
$$

где  $\Delta E_{\text{mpo}_A}$  – изменение эксергии рабочего вещества при проведении высокотемпературного процесса, кВт;

∆пар − изменение эксергии энергоносителя − водяного пара в ВТТУ, кВт, или

$$
E_{\text{no }n} = D_{\text{mpo }n}(e'_{2}(1 - \xi_{2}) + e''_{2}\xi_{2} - e'_{1}(1 - \xi_{1}) - e''_{1}\xi_{1} + \beta e_{p}) + + D_{\text{nap}}(e_{\text{map}} - e_{\text{n.B}}),
$$
\n(3.27)

где  $e'_{1}, e'_{2}$  – удельные показатели эксергии жидкого продукта на входе и выходе из ВТТУ, кДж/кг;

 $e''_1$ ,  $e''_2$  – начальная и конечная эксергия газов или паров продукта, кДж/кг;  $e_{\text{II,B}}$  – удельная эксергия питательной воды, кДж/кг;

 $e_{\text{nap}}$  – удельная эксергия водяного пара, тар кДж/кг;

 $e_n$  – суммарная удельная эксергия химической реакции компонентов рабочей смеси, кДж/кг.

Прочие обозначения соответствуют принятым в (3.5) [1].

Расчет изменения химической эксергии углеводородов в процессе структурной перестройки молекулярной цепочки, например, при полимеризации, чрезвычайно сложен. Для повышения точности расчетов следует учитывать компоненты химической эксергии для всех потоков эксергии, подводимых и отводимых − топлива, воздуха, воды сырья, продуктов и полупродуктов реакции. Однако для анализа термодинамической эффективности тепловых процессов это не имеет особого значения, поэтому приближенно можно принять, что [1]:

$$
e_p \approx e_p^{\mathrm{T}} = \tau_e q_p,\tag{3.28}
$$

где  $e_{\rm p}^{\rm \scriptscriptstyle T}$  – тепловая составляющая эксергии рабочего потока вещества, кДж/кг.

Основными видами потерь эксергии в технологических печах являются:

 $e_r$  – потери эксергии вследствие необратимости процесса сгорания топлива:

$$
e_{\rm r} = e_{\rm x.r} + e_{\rm B} V_{\rm B} - e_{\rm n.c} V_{\rm n.c.}
$$
\n(3.29)

где  $e_R$  и  $V_R$  – эксергия, кДж/кг, и расход, кг/кг, воздуха, используемого в топочных процессах;

 $e_{\text{n.c}}$  и  $V_{\text{n.c}}$  – соответственно эксергия, кДж/кг, и расход, кг/кг, продуктов сгорания, образующихся при сжигании 1 кг топлива;

 $e_{\text{t}}$  – потери эксергии в процессе теплопередачи от дымовых газов технологическому продукту, кДж/кг;

 $e_{vx}$  – потери эксергии уходящих из печи дымовых газов, кДж/кг:

$$
e_{yx} = q_{yx}\tau_e. \tag{3.30}
$$

Определение удельных потерь теплоты уходящих газов  $q_{vx}$ , производится по (3.6), (3.12) и (3.13);

 $e_{0.0}$  – потери эксергии в процессе теплообмена с окружающей средой наружных поверхностей ограждений печи, кДж/кг. Для определения удельных потерь теплоты от наружного охлаждения используются (3.18) и (3.19):

$$
e_{\text{o.c}} = q_{\text{o.c}} \tau_{\text{e}}.\tag{3.31}
$$

Эксергетическая температурная функция  $\tau_e$ , в этом случае рассчитывается при средней температуре греющей среды

$$
\tau_{\rm e} = 1 - \frac{T_0}{\bar{T}_{\rm n.c}},\tag{3.32}
$$

где

$$
\overline{T}_{\text{n.c}} = \frac{T_{\text{n.c}} - T_{\text{yx}}}{\ln\left(\frac{T_{\text{n.c}}}{T_{\text{yx}}}\right)}.
$$
\n(3.33)

Температура  $T_{\text{n.c}}$ , К, приобретаемая дымовыми газами в процессесгорания топлива, определяется:

$$
T_{\text{n.c}} = \frac{Q_{\text{x.r}} + Q_{\text{x.r}} + Q_{\text{c}}'}{V_{\text{n.c}} c_{\text{n.c}} B_{\text{r}}},\tag{3.34}
$$

где  $B_{\rm r}$  – расход топлива в ВТТУ, кг/с;

 $c_{\text{nc}}$  – теплоемкость продуктов сгорания, соответствующая температуре $T_{\text{nc}}$ кДж (кг К).

Остальные обозначения соответствуют (3.1) и (3.29) [1].

#### **3.2. Регенерация теплоты в ВТТУ**

Регенерация теплоты ВЭР отходящих газов высокотемпературных установок относится к мероприятиям внутренней утилизации теплоты. Применительно к ВТТУ она осуществляется:

˗ установкой дополнительных теплообменников или встраиванием дополнительных поверхностей нагрева непосредственно в ВТТУ в целях подогрева воздуха, направляемого на процесс горения;

˗ подогревом сырья перед подачей в ВТТУ [1].

Регенеративный подогрев сырья приводит к неоднозначным результатам. С одной стороны, возрастает степень использования теплоты ВЭР, за счет чего снижается потребление топлива в ВТТУ на величину  $\Delta B'$ . С другой стороны, происходит увеличение температуры исходных продуктов  $t'_{\mathsf{mpo}_{\mathcal{A}}}$  и, согласно (3.13), снижение КПД печи из-за возрастания тепловых потерь с уходящими дымовыми газами. Это приводит к перерасходу топлива в ВТТУ на величину ∆′′. Результирующая экономия топлива составляет [1]:

$$
\Delta B_{\rm 3K} = \Delta B' - \Delta B''.
$$
\n(3.35)

Значение  $\Delta B_{\text{3K}}$  зависит от расхода и теплоемкости теплообменивающихся<br>сред и температурного режима подогрева сырья, обусловливаемого режима подогрева технологическим регламентом.

Обычно при организации внутреннего использования теплоты ВЭР дымовых газов ограничиваются регенеративным подогревом воздуха. Нагрев воздуха, используемого затем в топочных процессах ВТТУ, до температур 300−400 °С позволяет достичь экономии топлива 10−20 %. Более высокий нагрев воздуха до 600−800 °С обеспечивает экономию 30−40 % органического топлива, затрачиваемого на проведение высокотемпературного технологического процесса. Утилизаторами теплоты ВЭР ВТТУ, осуществляющими нагрев воздуха и топливного газа, являются теплообменники − рекуператоры и регенераторы [1].

Регенераторы используются в сталеплавильных, сталепрокатных и в печах огнетехнических технологий, в которых необходимо соблюдать равномерное распределение температур. Регенератор представляет собой теплоемкую кирпичную насадку, которая попеременно переключается на режимы нагрева и охлаждения (рис. 3.1). В режиме нагрева материал насадки разогревается, отбирая теплоту нагретых газов, отводимых из рабочего пространства печи. В режиме охлаждения нагретая насадка отдает аккумулированную теплоту холодному воздуху или природному газу, направляемому к горелкам. Подогрев воздуха или газа происходит при температуре 1000 °С [1].

Рекуператор представляет собой поверхностный теплообменник непрерывного действия, изготовленный из металла или керамики. Степень нагрева воздуха в воздухоподогревателях ВТТУ ограничивается температурой точки росы запечных газов $t_{\rm p}^{\rm {\tiny A.T.}}$ :

$$
t_{\rm cr} > t_{\rm p}^{\rm A.P} \div (10 - 15), \tag{3.36}
$$

где  $t_{cr}$  – наименьшая температура стенки труб со стороны дымовых газов, °С [1].

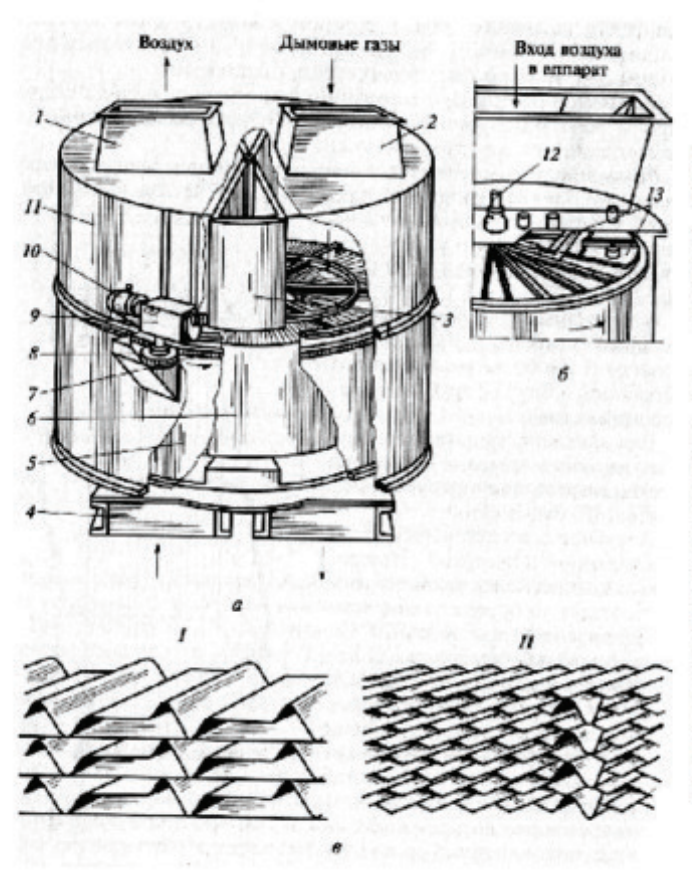

Регенеративный воздухоподогреватель:

а - общий вид:

6 - схема установки радиальных уплотнений: в - листовая набивная гладкая (I) и интенсифицированная (II);

1, 2 - воздушный и газовый патрубки; 3 - разделительная пергородка; 4 - опорная рама; 5 - ротор; 6 - набивка; 7, 8 - зубчатое колесо и шестерня: 9 - редуктор; 10 - электродвигатель; 11 - корпус; 12 - вал;

13 - уплотнительные

радиального уплотнения

Рис. 3.1. Регенеративный воздухоподогреватель

Дальнейшее снижение температуры сопровождается конденсацией водяных паров и оксидов, входящих в состав дымовых газов. Скопившаяся на поверхности труб вода вступает в химическое соединение с оксидами и образует кислоту. Металл поверхностей рекуператоров подвергается интенсивной кислотной коррозии и быстро изнашивается.

Температура продуктов сгорания топлива на выходе из технологических печей нефтехимических и нефтеперерабатывающих производств находится в пределах 400−800 °С, что позволяет отнести их, согласно классификации, к низкотемпературным отходящим газам, поскольку начальная температура теплоносителя  $T_r < 1100$  K [1].

В таких условиях возможен нагрев воздуха, направляемого на горелки трубчатых печей, до температур 200−400 °C. Увеличение теплового КПД печи при этом составляет 6−12 %.

На предприятиях нефтехимической промышленности эксплуатируются воздухоподогреватели:

- рекуперативные, типа ВТР, схема включения которых предусматривает частичную рециркуляцию дымовых газов (рис. 3.2) с коэффициентом рециркуляции *r* = 0,1 − 0,3 [1, 22];

˗ стальные трубчатые, конструкции ВНИПИ нефти, с предварительным подогревом воздуха в калориферах;

˗ типа ВЧПР конструкции Башоргэнергонефти с чугунными ребристыми и ребристо-зубчатыми трубками [1].

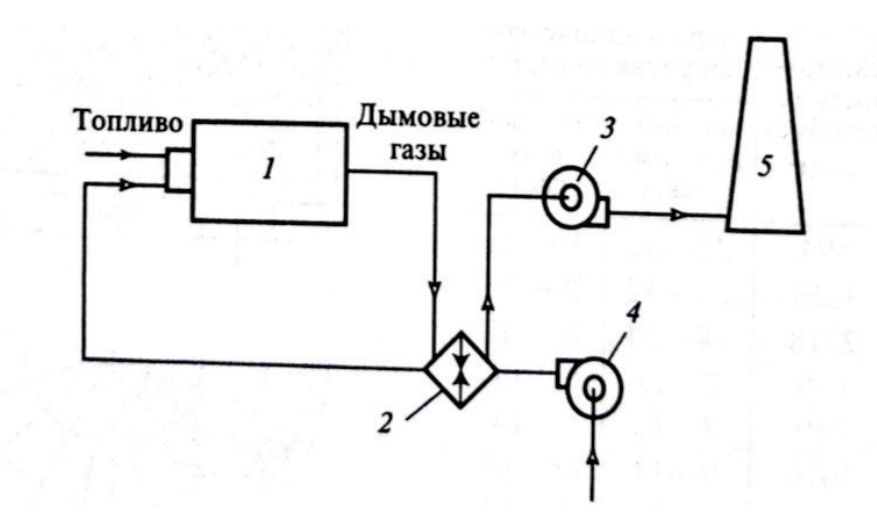

Рис. 3.2. Схема включения воздухоподогревателя в газовый тракт ВТТУ: *1* – ВТТУ; *2* – воздухоподогреватель; *3* – вентилятор; *4* – дымосос; *5* – дымовая труба

Для расширения допустимых пределов регенеративного подогрева и создания благоприятных условий эксплуатации теплообменных поверхностей разрабатываются новые конструкции воздухоподогревателей на термосифонах различной конфигурации, в том числе трубчатого и пластинчатого типа [1].

# **3.3. Котлы-утилизаторы и энерготехнологические агрегаты, используемые в промышленности**

Использование теплоты отходящих газов ВТТУ в котлах-утилизаторах с целью выработки теплоносителей в виде пара промышленных параметров или, реже, горячей воды для отопления, вентиляции и горячего водоснабжения относится к мероприятиям внешней утилизации теплоты ВЭР[1].

К числу ВЭР промышленных теплотехнологий, которые могут быть использованы в котлах-утилизаторах, относятся:

- теплота отходящих газов высокотемпературных установок;

- теплота технологической продукции - пиролизных, контактных, конвертерных газов;

- теплота отходов производства;

- теплота, отводимая в системах принудительного охлаждения технологических камер [1].

Котлы-утилизаторы, работающие на ВЭР дымовых газов низких параметров, обычно состоят из экономайзерных (водонагревательные поверхности, в которых температура питательной воды доводится практически

55

до температуры насыщения, соответствующей давлению вырабатываемого пара), испарительных поверхностей и пароперегревателей.

Температура уходящих газов (рис. 3.3) за экономайзером определяется соотношением:

$$
t_{\rm yx} = t_s + \Delta t_{\rm min} + \frac{D_{\rm nap}}{V_{\rm r}c_{\rm r}} (h_s' - h_{\rm n.B}), \tag{3.37}
$$

где  $t_s$  – температура насыщения при давлении вырабатываемого пара, °C;

 $\Delta t_{min}$  – минимальная разность температур между дымовыми газами и нагреваемой средой, выбираемая из оптимальных значений [1, 15]:

газ – пар 70−80°С; газ – вода  $40-70$ °C; вода – вода 5–15°С; конденсирующийся пар – вода 4−8°C.  $D_{\text{map}}$  – паропроизводительность КУ, кг/с;

 $V_{\rm r}$  – расход дымового греющего газа, м $^{3}/c;$ 

 $c_{r}$  средневзвешенная (рассчитанная по теплоемкостям компонентов, входящих в состав продуктов сгорания, в соответствии с их процентным содержанием) теплоемкость газов, кДж/(м<sup>3</sup> •°C);

 $h'_s$  — энтальпия воды в состоянии насыщения, кДж/кг;

 $h_{\text{\tiny ILB}}$  – энтальпия питательной воды на входе в экономайзер КУ, кДж/кг.

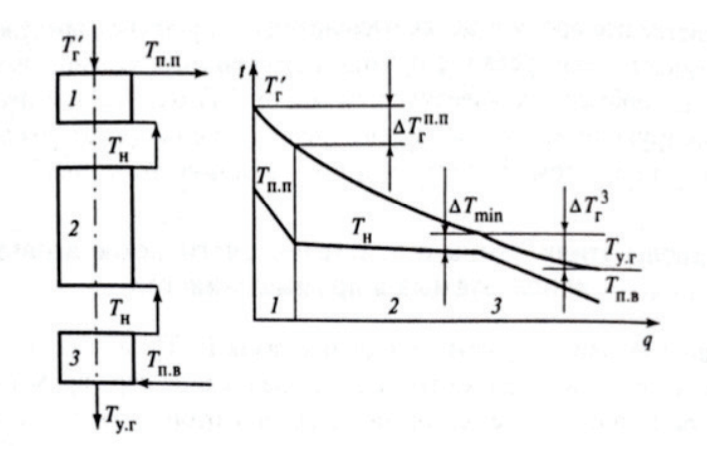

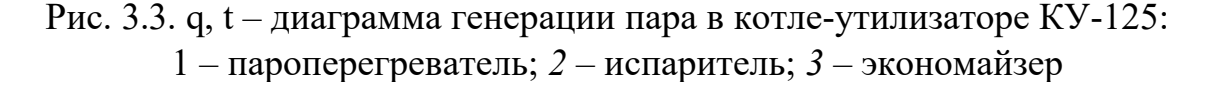

Из (3.38) следует, что температура уходящих газов зависит от температуры насыщения и соотношения  $D_{\text{map}}/V_r$ . С ростом давления вырабатываемого пара увеличиваются  $t_s$  и  $t_{vx}$ .

Для паровых котлов, работающих на органическом топливе, приближенно выполняется условие:

$$
D_{\text{map}}/V_{\text{r}} \approx 1. \tag{3.38}
$$

Оптимальная температура уходящих газов  $t_{\rm vx}^{0\rm\scriptscriptstyle DT}$ определяется в зависимости от вида потребляемого топлива. При работе на твердом топливе или природном газе  $t^\mathrm{out}_\mathrm{yx} = 120\,- 140\,$  °C. С переходом намазут  $t^\mathrm{out}_\mathrm{yx}$  поддерживается на более высоком уровне для того, чтобы избежать сернокислотной коррозии в хвостовых поверхностях нагрева котла. В зависимости от процентного содержания серы в составе мазута  $t_{\text{yx}}^{\text{onT}} = 150 - 180$  °C.

Температура дымовых газов на входе в КУ значительно ниже температуры продуктов сгорания, образующихся при сжигании органического топлива. В результате для выработки 1 кг пара требуется увеличить расход дымовых газов  $V_{\rm r}$ .

В КУ, работающих на дымовых газах, имеющих температуру [400−700](tel:400-700) °С, значение  $D_{\text{map}}/V_r$ , уменьшается до 0,12-0,15. Соответственно увеличивается температура сбрасываемых в атмосферу дымовых газов. Например, для КУ, вырабатывающего насыщенный пар давлением 1,4 МПа, расчетная температура уходящих продуктов сгорания составляет [1]:

$$
t = t_{yx} = 195.04 + 50 - \frac{0.15(830.1 - 417.5)}{1.78} \approx 210^{\circ} \text{C}.
$$

Для организации удаления продуктов сгорания самотягой температура газов перед дымовой трубой должна быть выше 250 °С. Поэтому при низких значениях отношения  $D_{\text{map}}/V_r$  установка экономайзера становится малоэффективной и степень охлаждения дымовых газов в КУ снижается. Соответственно, уменьшается КПД утилизационной установки.

Питательная вода температурой 104 °С поступает в паровые КУ. При работе на агрессивных газах для предотвращения кислотной (нитрозной, сернокислотной) коррозии устанавливаются дополнительные подогреватели. Они обеспечивают нагрев деаэрированной питательной воды или чистого парового конденсата из общезаводской системы сбора и возврата конденсата, используемого на питание котлов, до температур [120–130](tel:120-130) °C [1, 16].

На рис. 3.4 представлена схема промышленной котельной с котламиутилизаторами КУ-125.Утилизационный подогрев питательной воды до 145°С организуется за счет охлаждения горячих нефтепродуктов, отводимых из высокотемпературной технологической установки [1].

Передача утилизируемой теплоты производится при помощи промежуточного теплоносителя − воды, циркулирующей в замкнутом контуре через теплообменники – охладители нефтепродуктов ТН1-ТН3 (тепловосприятие), теплообменники − подогреватели питательной воды ТПВ1-ТПВ2 и подогреватель химически очищенной воды ТХВ2 (отвод теплоты), направляемой в деаэратор Д. Циркуляция промежуточного теплоносителя обеспечивается насосом H2, транспорт питательной воды из Д в котел-утилизатор – насосом H1[1].

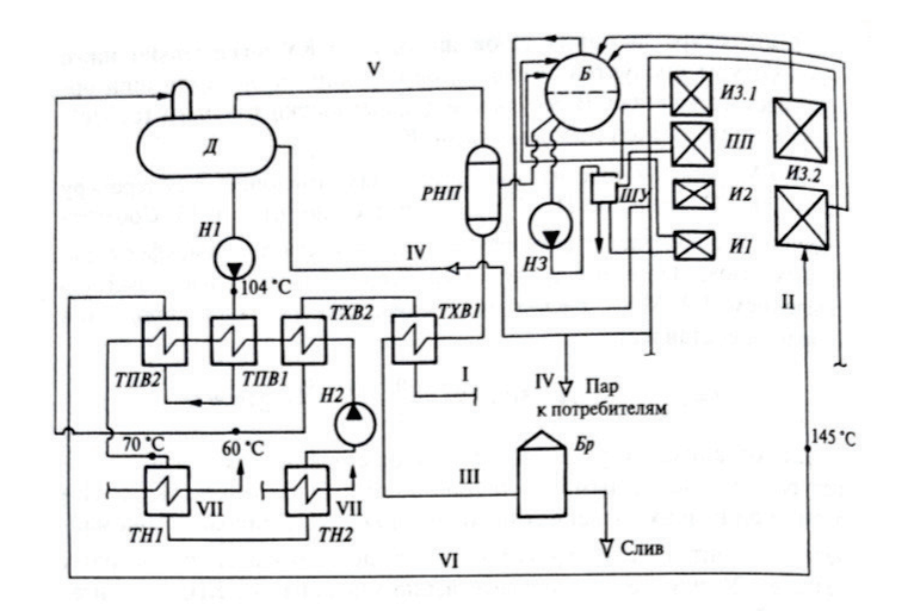

Рис. 3.4. Схема обвязки котла-утилизатора КУ-125: *I* – химически очищенная вода; *II* – промежуточный теплоноситель замкнутого контура; *III* – продувочный конденсат; *IV* – отпускаемый пар; *V* – пар вторичного вскипания; *VI* – питательная вода; *VII* – нефтепродукты

Первая ступень подогрева подпиточной воды осуществляется в теплообменнике ТХВ1 за счет утилизации теплоты конденсата, отводимого из расширителя непрерывной продувки РНП. Продувочный конденсат из TХB1 подается в барботер Бр, а затем сливается в канализацию.

КУ-125 включает в себя экономайзер ЭК, три параллельно включенные испарительные секции и пароперегреватель ПП. Каждая испарительная секция состоит из двух пакетов. Пакеты секций И1 и И2, а также один из пакетов третьей секции ИЗ.1 располагаются в восходящем газоходе котла. Второй пакет секции И3.2 размещается в опускном газоходе.

Многократная циркуляция котловой воды организована следующим образом. Из барабана Б циркуляционным насосом H3 котловая вода подается в шламоуловитель ШУ, а затем распределяется шестью трубами по испарительным секциям. Образующаяся в них пароводяная смесь возвращается в барабан [1].

Перегрев насыщенного пара давлением  $p = 1.2$  МПа до температуры [350–366](tel:350-366) °C осуществляется в пароперегревателе ПП, откуда он по паропроводу отпускается потребителям.

Установка котла-утилизатора за промышленными печами позволяет сэкономить до 30 % натурального топлива, затрачиваемого на ведение высокотемпературного технологического процесса [1].

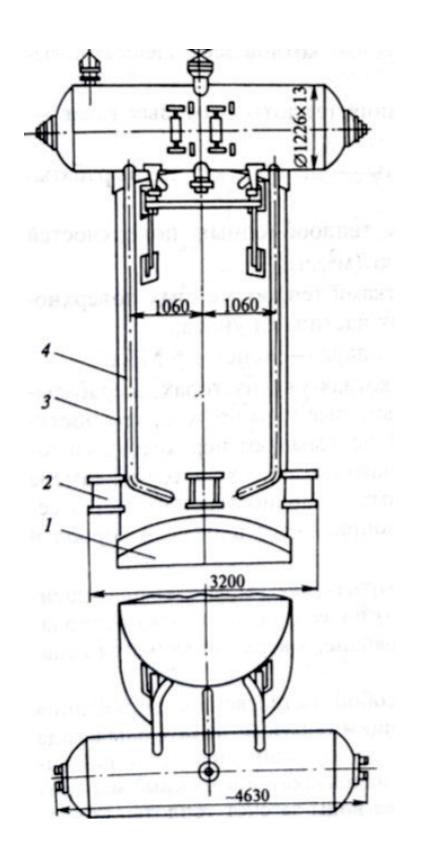

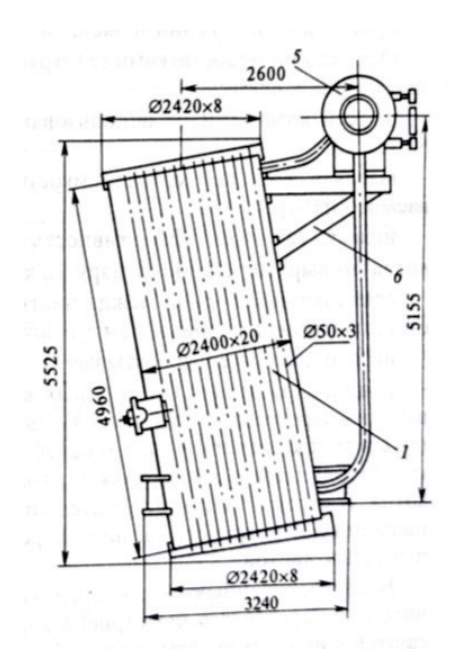

Рис. 3.5. Котел-утилизатор В-460Б: *1* – нижнее днище; *2* – опоры; *3* – испарительный барабан; *4* – опускные трубы; *5* – сепарационный барабан; *6* – кронштейн; *7* – испарительная поверхность

По конструктивному исполнению различают водотрубные и газотрубные КУ [1, 23, 24]. Классификация производится по виду теплоносителя, направляемого в трубное пространство поверхностей нагрева. Особенностью конструкции КУ является отсутствие в них топки. Исключение составляют котлы-утилизаторы, входящие в состав энерготехнологических агрегатов, в отходящих дымовых газах которых содержатся горючие компоненты или компоненты, требующие термического обезвреживания из соображений экологической безопасности[1].

В газотрубных КУ вертикального (рис. 3.5) и горизонтального типов продукты сгорания направляются в трубы, размещенные в водяном объеме барабана. Однако вертикальные газотрубные котлы не получили широкого распространения из-за конструктивных недостатков и сложности в эксплуатации. В котлах газотрубного типа организуется естественная циркуляция теплоносителя.

Буквенные обозначения типоразмеров газотрубных КУ означают: Г – горизонтальный; В – вертикальный; Б – с дополнительным барабаномсепаратором; И – с предвключенным испарительным пучком; П – с пароперегревателем; Э – с экономайзером; С – для охлаждения серных газов [1].

В газотрубных котлах-утилизаторах энерготехнологических агрегатов совмещаются процессы, связанные с дожиганием горючих ВЭР и передачей теплоты уходящих дымовых газов на выработку теплоносителя необходимых параметров. В буквенных обозначениях типоразмеров таких котлов дополнительно поясняется, что Т – топка, Ц – циклонная камера сгорания.

К числу достоинств газотрубных котлов горизонтального типа относятся:

- ˗ низкая требования к качеству питательной воды;
- ˗ высокая газоплотность;
- простота конструкции и эксплуатации [1].

Основными недостатками газотрубных котлов всех рассматриваемых типов являются:

– низкий коэффициент использования теплоты дымовых газов – 50 %;

˗ высокая удельная металлоемкость – до 8 кг/(кг∙ч) (вырабатываемого пара);

˗ низкая тепловая эффективность теплообменных поверхностей котла по вырабатываемому пару 12 кг/(м2∙ч);

- сокращенный период между чистками теплообменных поверхностей, связанный с забиванием трубок частицами уноса;

˗ низкое давление вырабатываемого пара − менее 1,6 МПа [1].

В однобарабанных газотрубных котлах-утилизаторах, вырабатывающих перегретый пар (рис. 3.6), дымовые газы прежде, чем поступить в трубки испарительного барабана, омывают перекрестным током трубки пароперегревателя, устанавливаемого во входной камере котла. В верхней части испарительных барабанов располагается сепарационное устройство в виде пароприемного щелевого короба и дырчатых листов [1].

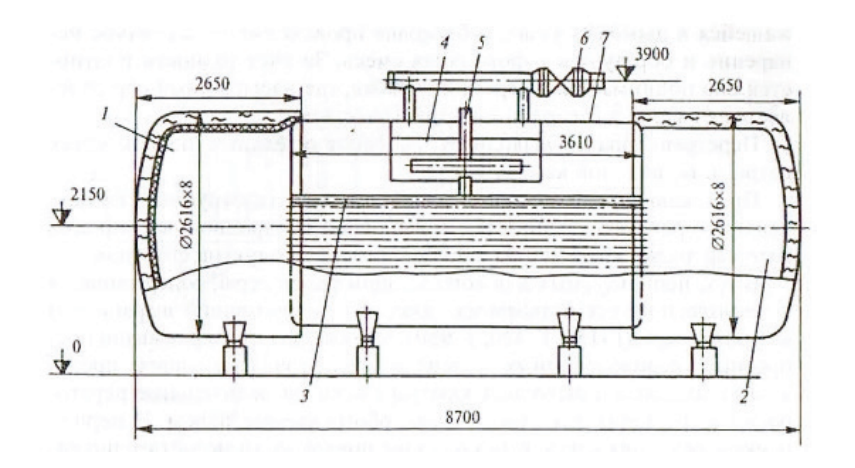

Рис. 3.6. Котел-утилизатор Г-250:

*1* – входная камера; *2* – выходная камера; *3* – испарительная поверхность; *4* – сепаратор; *5* – дымогарные трубы; *6* – выходная камера; *7* – предвключенная конвективная испарительная поверхность

В двухбарабанных газотрубных котлах для выработки насыщенного или перегретого пара (рис. 3.7) поверхности нагрева располагаются в нижнем испарительном барабане, а верхний является сепарационным паросборником.

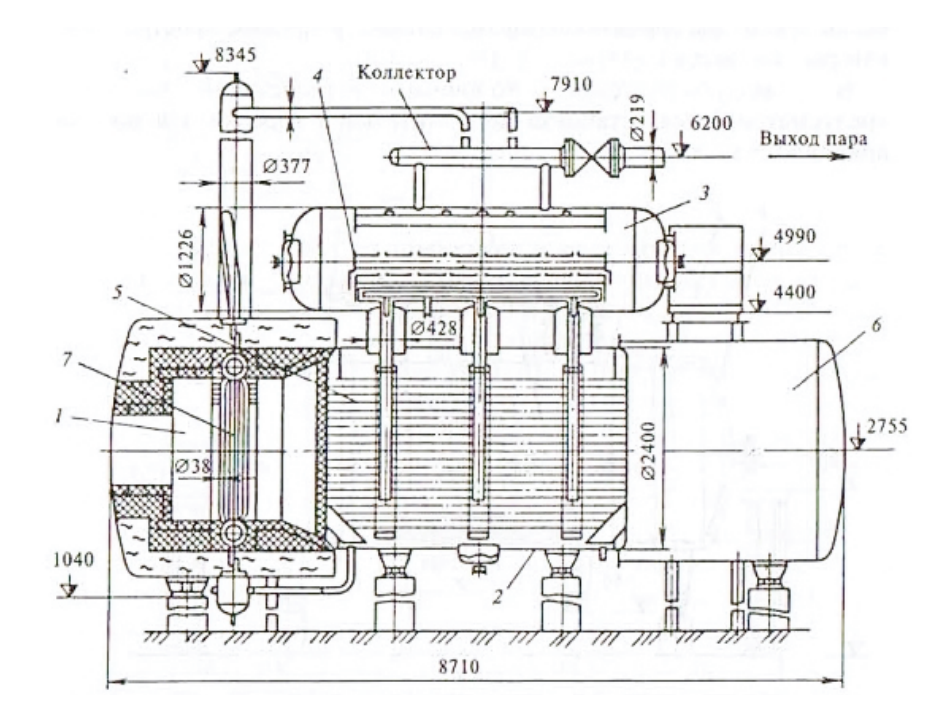

Рис. 3.7. Котел-утилизатор Г-330БИ: *1* – входная камера; *2* – нижний барабан; *3* – верхний барабан; *4* – сепаратор; *5* – дымогарные трубы; *6* – выходная камера; *7* – предвключенная конвективная испарительная поверхность

Оба барабана соединены между собой. Естественная циркуляция теплоносителя происходит следующим образом: питательная вода (или возвратный конденсат) поступает в верхний сепарационный барабан, а затем по опускным трубам направляется в нижний испарительный барабан. В процессе нагрева воды за счет теплоты, содержащейся в дымовых газах, в барабане происходит ее частичное испарение и образуется пароводяная смесь. За счет разности плотностей она поднимается в верхний барабан, где насыщенный пар отделяется от воды в сепарационных устройствах. Перегрев пара производится на дополнительных поверхностях нагрева, во входной камере котла [1].

Предвключенный испарительный пучок в газотрубных котлахутилизаторах устанавливается в выносной сепарационный циклон, который также крепится во входной камере продуктов сгорания.

В водотрубных котлах применяется многократная принудительная циркуляция продуктов сгорания и пароводяной смеси. Поверхности теплообмена змеевикового типа объединены в секции и блоки. Котел КУ-100-1Б имеет башенную компоновку (рис. 3.8).

Одноступенчатое испарение осуществляется в параллельно подключаемых секциях трех испарительных пакетов. Производительность котлов изменяется в зависимости от начальной температуры продуктов сгорания. Цифры в обозначениях типоразмеров указывают максимальный объем пропускаемых дымовых газов (тыс. м3/ч) [1].

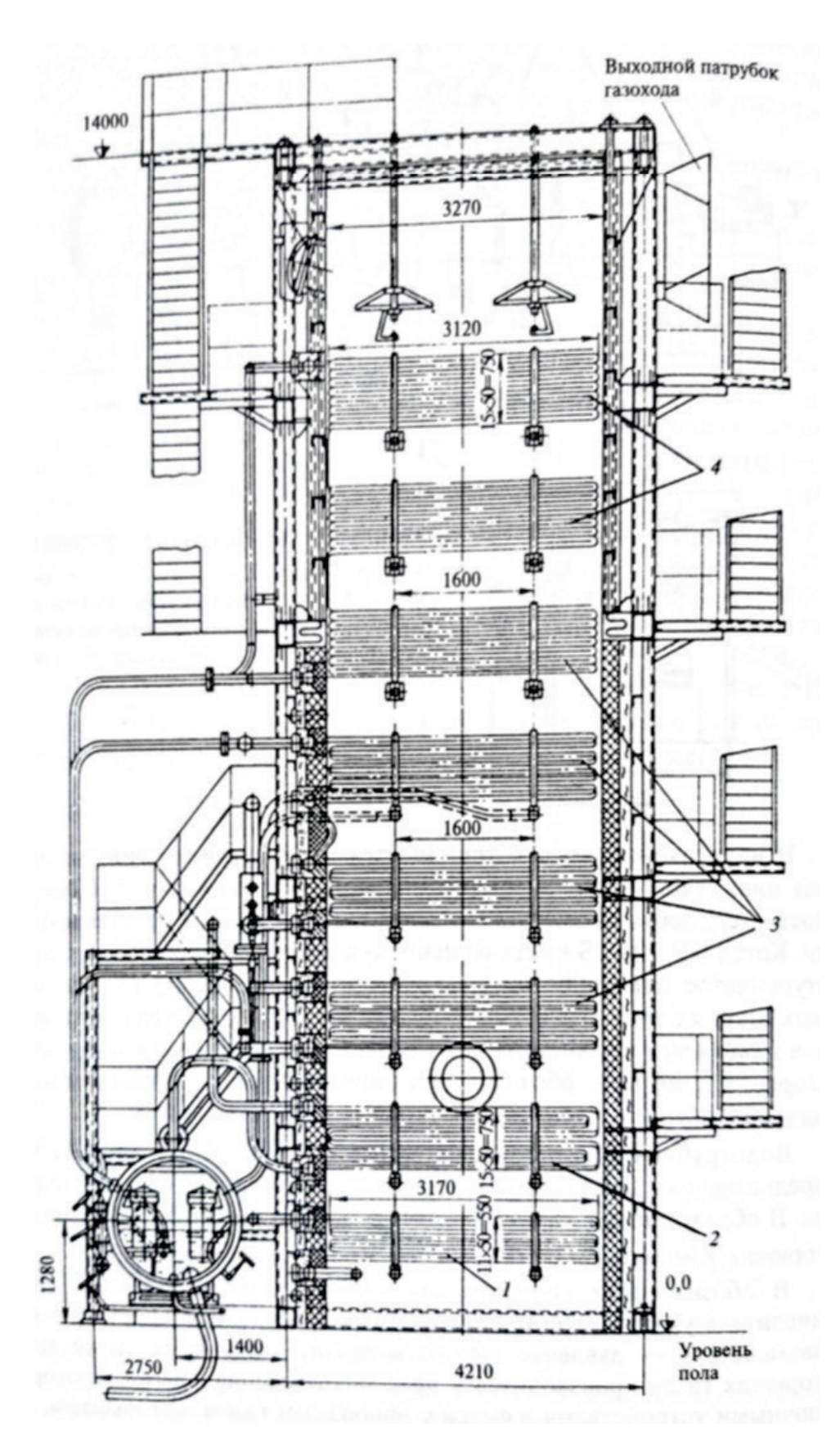

Рис. 3.8. Котел-утилизатор КУ-100Б-1: – первый испарительный пучок; *2* – пароперегревательный пучок; – секции второго и третьего испарительных пучков; *4* – экономайзер

Энерготехнологические агрегаты (ЭТА) объединяют в себе высокотемпературную технологическую установку и утилизатор теплоты ВЭР и образующихся в ней технологических продуктов и продуктов сгорания натурального топлива. В целом такие агрегаты образуют единую установку, производящую целевые продукты – технологический и энергетический [1, 23].

Высокая эффективность энерготехнологических агрегатов достигается оптимизацией системы теплоиспользования на всех участках, при этом утилизатор не просто является дополнительным теплоиспользующим элементом, а оказывает влияние на энергетический баланс технологического процесса. Некоторые из теплообменных поверхностей утилизатора могут быть включены в технологический элемент [1].

Тепловой КПД энерготехнологических установок, равный 0,85, приближается к средним показателям энергетических котлов.

Энерготехнологические агрегаты используются в нефтеперерабатывающей промышленности для переработки высокотоксичных отходов производства, в химической промышленности – в производствах аммиака, метанола, серной и азотной кислоты. На рис. 3.9 приведена структурная схема ЭТА обжига серного колчедана [1].

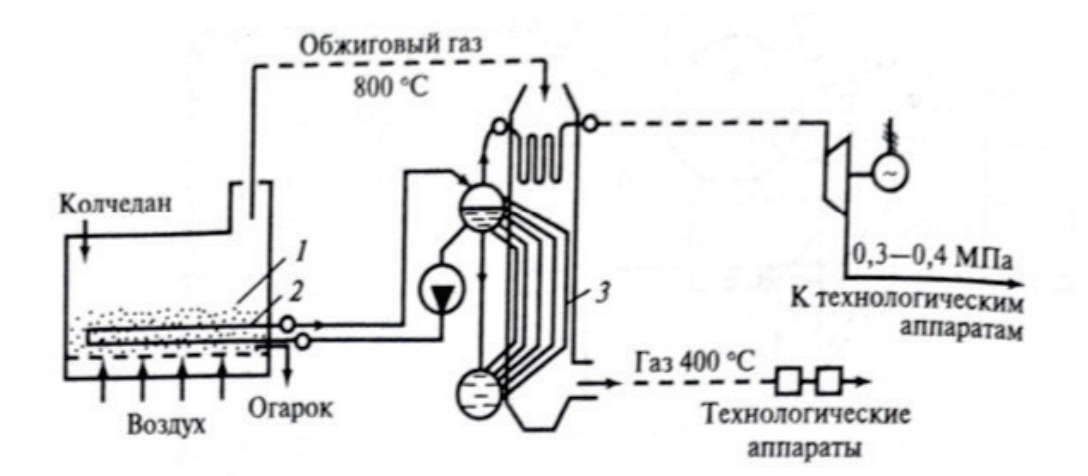

Рис. 3.9. Схема ЭТА обжига серного колчедана: *1* – печь с кипящим слоем; *2* – пароперегреватель; *3* – котел-утилизатор

В ЭТА комбинируется выработка: технологического полупродукта-газа для последующего получения серной кислоты и энергоносителя – перегретого водяного пара. При этом поверхности пароперегревателя размещаются в кипящем слое обжиговых печей.

Производственный участок ЭТА состоит из двух агрегатов: обжиговой печи, объединенной с КУ в один энерготехнологический агрегат; паровой турбины с противодавлением, в которой на тепловом потреблении вырабатывается электроэнергия. На выходе из турбины водяной пар имеет

давление 0,3–0,4 МПа, достаточное для систем теплоснабжения смежных производственных систем.

Таким образом, на участке организована комбинированная выработка энергоносителей – электроэнергии и водяного пара [1].

### **3.4. Распределение расхода топлива в комбинированных системах производства технологической продукции, тепловой и электрической энергии**

Высоко- и среднетемпературные теплотехнологии нефтехимических производств относятся к комбинированным системам, поскольку на производственных участках помимо проведения технологических процессов для получения продуктов и полупродуктов производства осуществлялась также выработка энергетической продукции. Затем энергоресурсы использовались непосредственно в технологическом аппарате, отпускались внешним потребителям, преобразовывались в иные виды энергоресурсов (например, в электричество или механическую работу) и направлялись к смежным установкам, входящим в состав производственного участка [1].

При комбинированном производстве технологической продукции и тепловых энергоносителей затраты топлива производятся в основной технологической установке (например, в трубчатой печи), а значительная доля теплоты образованных продуктов сгорания используется в энергетических агрегатах (котлах-утилизаторах, газовых турбинах). Распределение расхода топлива оказывает существенное влияние на себестоимость продукции. Основой такого распределения должен стать тепловой баланс производственного участка [1].

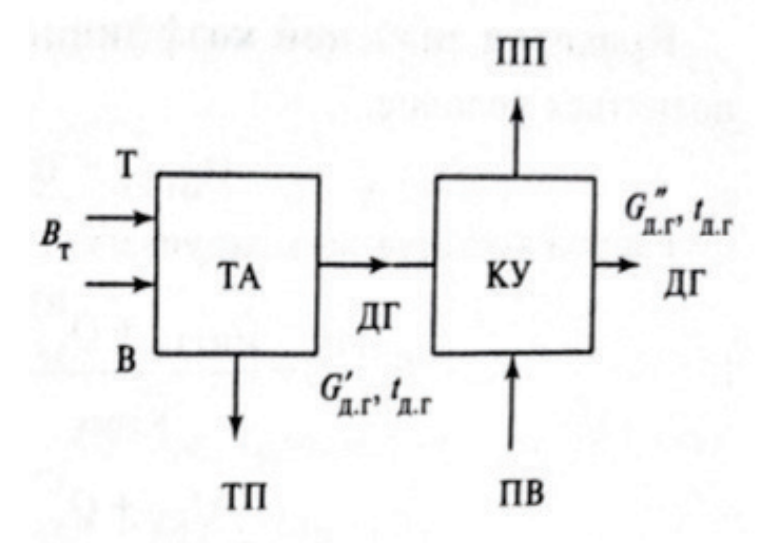

Рис. 3.10. Энерготехнологическое комбинирование ВТТУ с установкой КУ на линии отводимых дымовых газов: *ТА* – технологический агрегат; *КУ* – котел-утилизатор; *Т* – топливо; *В* – воздух; *ТП* – технологический продукт; *ДГ* –дымовые газы; *ПВ* – питательная вода; *ПП* – перегретый пар

Вариантов энерготехнологического комбинирования может быть множество. Они подбираются исходя из возможностей, условий работы и потребностей конкретного предприятия. Наиболее распространенными являются следующие:

1. Сочетание ВТТУ и КУ, устанавливаемого в целях утилизации ВЭР дымовых газов (рис. 3.10). Тепловой баланс участка представляет собой [1]:

$$
Q_{\text{npux}} = Q_{\text{BTTY}} + Q_{\text{KY}} + Q_{\text{yx}}.\tag{3.39}
$$

Приход теплоты, кВт,

$$
Q_{\text{npux}} = B_{\text{r}} Q_{\text{H}}^{\text{p}}.
$$
\n(3.40)

Расход теплоты на технологическую продукцию, производимую ВТТУ, кВт [1],

$$
Q_{\text{BTTV}} = Q_{\text{npux}} - G_{\text{A,r}} c'_{\text{A,r}} c'_{\text{A,r}}.
$$
\n(3.41)

Расход теплоты на отпуск пара, вырабатываемого в КУ [1], кВт,

$$
Q_{\rm KV} = Q_{\rm npux} - Q_{\rm BTTy} - G_{\rm A,r} c'_{\rm A,r} t'_{\rm A,r} \,. \tag{3.42}
$$

Потери теплоты на участке энерготехнологического комбинирования за счет неполного охлаждения дымовых газов [1]

$$
Q_{yx} = Q_{\text{npux}} - Q_{\text{BTTV}} - Q_{\text{KY}} = G_{A,\text{r}} c''_{A,\text{r}} t''_{A,\text{r}}.
$$
 (3.43)

Распределение потерь теплоты следует произвести пропорционально долям полезного ее использования в ВТТУ и КУ [1]:

$$
Q_{\text{yx}}^{\text{BTTY}} = \frac{Q_{\text{BTTY}}}{Q_{\text{BTTY}} + Q_{\text{KY}} } Q_{\text{yx}} = \alpha_{\text{BTTY}} Q_{\text{yx}}; \tag{3.44}
$$

$$
Q_{\text{yx}}^{\text{KY}} = \frac{Q_{\text{KY}}}{Q_{\text{BTTY}} + Q_{\text{KY}}} Q_{\text{yx}} = \alpha_{\text{KY}} Q_{\text{yx}}.
$$
\n(3.45)

Проверка значений коэффициентов  $\alpha_{\text{BTTV}}$  и  $\alpha_{\text{KY}}$ . Должно выполняться условие [1]:

$$
\alpha_{\text{BTTV}} + \alpha_{\text{KY}} = 1. \tag{3.46}
$$

Расход топлива на каждую из установок [1]:

$$
B_{\rm T}^{\rm BTTY} = \frac{Q_{\rm BTTY} + Q_{\rm yx}^{\rm BTTY}}{Q_{\rm npux}} B_{\rm T} = \beta_{\rm BTTY} B_{\rm T};
$$
\n(3.47)

$$
B_{\rm T}^{\rm KY} = \frac{Q_{\rm KY} + Q_{\rm YX}^{\rm KY}}{Q_{\rm npux}} B_{\rm T} = \beta_{\rm KY} B_{\rm T}.
$$
 (3.48)

**Проверка значений коэффициентов β<sub>BTTУ</sub> и β<sub>KУ</sub> и сходимости баланса по топливу.** Должны выполняться условия [1]:

$$
\beta_{\text{BTTY}} + \beta_{\text{KY}} = 1 \tag{3.49}
$$

и

$$
B_{\rm T}^{\rm BTTY} + B_{\rm T}^{\rm KY} = B_{\rm T}.
$$
 (3.50)

Здесь доля тепловой энергии, затраченной на производство технологической продукции, и соответствующая ей доля затрат природного топлива:

 $\alpha_{\rm r} = \alpha_{\rm BTTV}$ ;  $\beta_{\rm r} = \beta_{\rm BTTV}$ .

Доля тепловой энергии, затраченной на производство энергоносителя водяного пара промышленных параметров, и соответствующая ей доля затрат природного топлива [1]:

$$
\alpha_{\rm s}=\alpha_{\rm KV};\quad \beta_{\rm s}=\beta_{\rm KV}.
$$

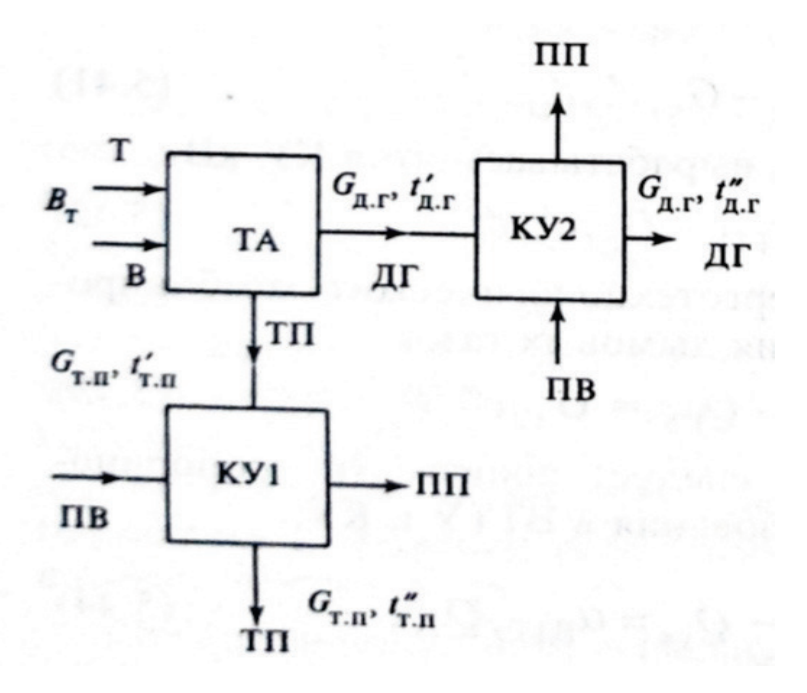

Рис. 3.11. Энерготехнологическое комбинирование ВТТУ с установкой двух КУ:

*ТА* – технологический агрегат; *КУ* – котел-утилизатор; *Т* – топливо; *В* – воздух; *ТП* – технологический продукт; *ДГ* – дымовые газы; *ПВ* – питательная вода; *ПП* – перегретый пар

2. Сочетание ВТТУ и КУ, устанавливаемого в целях использования ВЭР теплоты остывающей газообразной продукции. На рис. 3.11 представлен вариант с двумя КУ: один работает на дымовых газах, второй – на реакционных газах, представляющих собой полупродукт производства. Тепловой баланс участка рассчитывается [1]:

$$
Q_{\text{npux}} = Q_{\text{BTTY}} + Q_{\text{KY1}} + Q_{\text{KY2}} + Q_{\text{yx}}.
$$
 (3.51)

Приход теплоты рассчитывается, как и в предыдущем случае, по соотношению (3.40).

Расход теплоты на отпуск водяного пара, производимого в КУ1, кВт [1],

$$
Q_{\text{KY1}} = G_{\text{r}.\text{n}}(c'_{\text{r}.\text{n}}t'_{\text{r}.\text{n}} - c''_{\text{r}.\text{n}}t''_{\text{r}.\text{n}}). \tag{3.52}
$$

Расход теплоты на производство технологической продукции ВТТУ с учетом последующей утилизации теплоты нагретого технологического потока в КУ1, кВт [1]:

$$
Q_{\text{BTTV}} = (Q_{\text{npux}} - G_{\text{A,r}} c'_{\text{A,r}} t'_{\text{A,r}}) - Q_{\text{KY1}}.
$$
 (3.53)

Расход теплоты на отпуск водяного пара, производимого в КУ2, кВт [1]:

$$
Q_{\text{KY2}} = Q_{\text{npux}} - Q_{\text{BTTY}} - Q_{\text{KY1}} - G_{\text{A,r}} c''_{\text{A,r}} t''_{\text{A,r}}.
$$
 (3.54)

Потери теплоты на участке энерготехнологического комбинирования за счет неполного охлаждения дымовых газов [1]:

$$
Q_{yx} = Q_{\text{npux}} - Q_{\text{BTTV}} - Q_{\text{KY1}} - Q_{\text{KY2}} = G_{\mu,\text{r}} c''_{\mu,\text{r}} t''_{\mu,\text{r}}.
$$
 (3.55)

Распределение потерь теплоты следует произвести пропорционально долям полезного ее использования ВТТУ, КУ1 и КУ2 [1]:

$$
Q_{\text{yx}}^{\text{BTTY}} = \frac{Q_{\text{BTTY}}}{Q_{\text{BTTY}} + Q_{\text{KY1}} + Q_{\text{KY2}}} Q_{\text{yx}} = \alpha_{\text{BTTY}} Q_{\text{yx}}; \tag{3.56}
$$

$$
Q_{yx}^{KY1} = \frac{Q_{KY1}}{Q_{BTTY} + Q_{KY1} + Q_{KY2}} Q_{yx} = \alpha_{KY1} Q_{yx};
$$
\n(3.57)

$$
Q_{yx}^{KY2} = \frac{Q_{KY2}}{Q_{BTTY} + Q_{KY1} + Q_{KY2}} Q_{yx} = \alpha_{KY2} Q_{yx}.
$$
 (3.58)

**Проверка значений коэффициентов**  $\alpha_{\text{RTT}}$ **,**  $\alpha_{\text{KY1}}$  **и**  $\alpha_{\text{KY2}}$ **.** Должно выполняться условие [1]:

$$
\alpha_{\text{BTTV}} + \alpha_{\text{KY1}} + \alpha_{\text{KY2}} = 1. \tag{3.59}
$$

Расход топлива на каждый вид продукции [1]:

технологическую, кг/с,

$$
B_{\rm T}^{\rm BTTY} = \frac{Q_{\rm BTTY} + Q_{\rm yx}^{\rm BTTY}}{Q_{\rm npux}} B_{\rm T} = \beta_{\rm BTTY} B_{\rm T};
$$
\n(3.60)

энергетическую, производимую в КУ1, кг/с,

$$
B_{\rm T}^{\rm KY1} = \frac{Q_{\rm KY1} + Q_{\rm YX}^{\rm KY1}}{Q_{\rm npux}} B_{\rm T} = \beta_{\rm KY1} B_{\rm T};\tag{3.61}
$$

энергетическую, производимую в КУ2, кг/с,

$$
B_{\rm T}^{\rm Ky2} = \frac{\varrho_{\rm Ky2} + \varrho_{\rm yx}^{\rm Ky2}}{\varrho_{\rm npux}} B_{\rm T} = \beta_{\rm Ky2} B_{\rm T}.
$$
 (3.62)

**Проверка значений коэффициентов β<sub>BTTУ</sub>, β<sub>KУ1</sub>, β<sub>KУ2</sub> и сходимости топливного баланса.** Должны выполняться условия [1]:

$$
\beta_{\text{BTTY}} + \beta_{\text{KY1}} + \beta_{\text{KY2}} = 1 \tag{3.63}
$$

и

$$
B_{\rm T}^{\rm BTTY} + B_{\rm T}^{\rm KY1} + B_{\rm T}^{\rm KY2} = B_{\rm T}.
$$
 (3.64)

Здесь доля тепловой энергии, затраченной на производство технологической продукции, и соответствующая ей доля затрат природного топлива выражаются равенствами [1]:

$$
\alpha_{\rm T} = \alpha_{\rm BTTV}; \quad \beta_{\rm T} = \beta_{\rm BTTV}.
$$

Доля тепловой энергии, затраченной на производство энергоносителя – водяного пара промышленных параметров, и соответствующая ей доля затрат природного топлива представляются в виде соотношений [1]

$$
\alpha_{\rm s} = \alpha_{\rm KY1} + \alpha_{\rm KY2}; \quad \beta_{\rm s} = \beta_{\rm KY2} + \beta_{\rm KY2}.
$$

Как видно из (3.53), при прочих равных условиях – расходе топлива в системе, нагрузках основного оборудования, составе топлива и сырья и прочее – доля затрат теплоты топлива на технологическую продукцию по сравнению с рассмотренным вариантом 1 существенно меньше, так как часть воспринятой в ВТТУ теплоты используется затем на производство энергоносителя в КУ1 [1].

3. Сочетание ВТТУ, КУ и турбины, преобразующей теплоту перегретого водяного пара в электроэнергию [1]. На рис. 3.12 представлен вариант установки турбины с противодавлением, на выхлопе которой давление пара оказывается достаточным для последующего использования в системах теплопотребления промышленного предприятия. Тепловой баланс участка представляется как [1]:

$$
Q_{\text{npux}} = Q_{\text{BTTY}} + Q_{\text{KY}} + Q_{\text{yx}} = Q_{\text{BTTY}} + (Q_{\text{typ}}^{\text{T}} + Q_{\text{typ}}^{\text{3}}) + Q_{\text{yx}}.
$$
 (3.65)

Как и в предыдущих вариантах, приход теплоты рассчитывается по (3.40); расход теплоты на технологическую продукцию в ВТТУ  $Q_{\text{BTT}}$  – по (3.41); расход теплоты на КУ  $Q_{\text{KV}}$  – по (3.42); потери теплоты на участке теплоты на КУ  $Q_{\text{KY}}$  – по (3.42); потери теплоты на участке энерготехнологического комбинирования за счет неполного охлаждения дымовых газов  $Q_{vx}$  по (3.43) [1].

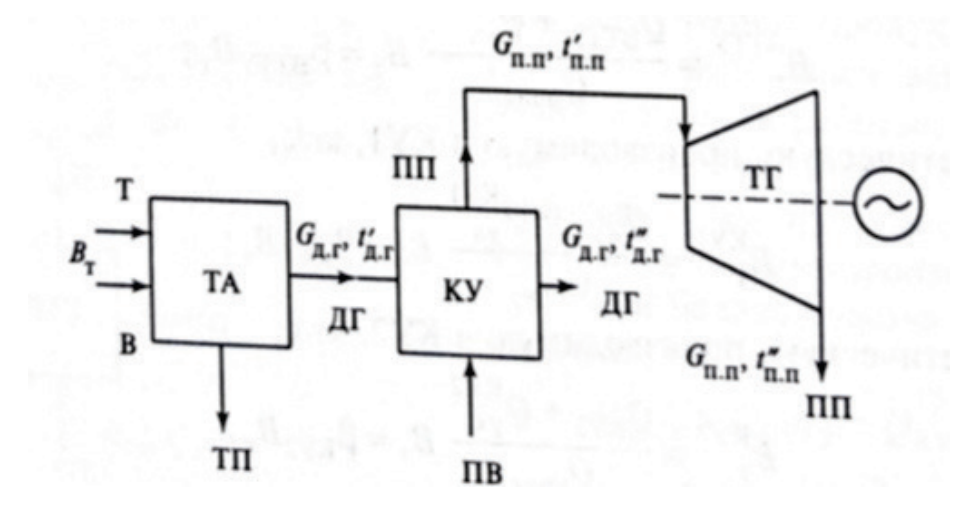

Рис. 3.12. Энерготехнологическое комбинирование ВТТУ с установкой КУ и паровой турбины с противодавлением:

*ТГ* – турбогенератор с противодавлением; *ТА* – технологический агрегат; *КУ* – котел-утилизатор; *Т* – топливо; *В* – воздух; *ТП* – технологический продукт; *ДГ* – дымовые газы; *ПВ* – питательная вода; *ПП* – перегретый пар

Теплота, воспринятая в КУ, затем распределяется между двумя видами энергетической продукции: паром, отпускаемым потребителям на тепловые нужды с противодавления турбины; электроэнергией, вырабатываемой турбиной на тепловом потреблении [1].

Количество теплоты, кВт, отпущенной потребителям с перегретым водяным паром, определяется:

$$
Q_{\text{typ}}^{\text{T}} = G_{\text{nn}} c_{\text{nn}}^{\prime\prime} t_{\text{nn}}^{\prime\prime} \,. \tag{3.66}
$$

Количество теплоты, затраченное турбиной на производство электроэнергии, кВт [1]:

$$
Q_{\text{ryp}}^3 = Q_{\text{KY}} - Q_{\text{ryp}}^{\text{T}}.
$$
\n
$$
(3.67)
$$

Распределение потерь теплоты следует произвести пропорционально долям полезного ее использования на каждый из видов производимой продукции [1]:

технологическую продукцию, кВт,

$$
Q_{\text{yx}}^{\text{BTTY}} = \frac{Q_{\text{BTTY}}}{Q_{\text{BTTY}} + Q_{\text{typ}}^{\text{T}} + Q_{\text{hyp}}^{\text{9}}} Q_{\text{yx}} = \alpha_{\text{BTTY}} Q_{\text{yx}}; \tag{3.68}
$$

отпускаемый водяной пар, кВт,

$$
Q_{\text{y}x}^3 = \frac{Q_{\text{KY}}}{Q_{\text{BTTY}} + Q_{\text{Typ}}^{\text{T}} + Q_{\text{typ}}^{\text{3}}} Q_{\text{yx}} = \alpha_{\text{Typ}}^{\text{T}} Q_{\text{yx}}; \tag{3.69}
$$

электроэнергию, кВт,

$$
Q_{\text{y}x}^{\text{T}} = \frac{Q_{\text{ryp}}^3}{Q_{\text{BTT}y} + Q_{\text{ryp}}^{\text{T}} + Q_{\text{ryp}}^{\text{3}}} Q_{\text{yx}} = \alpha_{\text{ryp}}^3 Q_{\text{yx}}.
$$
 (3.70)

**Проверка значений коэффициентов**  $\pmb{\alpha}_\text{BTTy}, \pmb{\alpha}_\text{Typ}^\text{\tiny T}, \pmb{\alpha}_\text{Typ}^\text{\tiny 3}$ э Должно выполняться условие [1]:

$$
\alpha_{\text{BTTV}} + \alpha_{\text{Typ}}^{\text{T}} + \alpha_{\text{Typ}}^{\text{3}} = 1. \tag{3.71}
$$

Расход топлива на каждый вид отпускаемой продукции распределяется следующим образом [1]:

технологическую продукцию, кг/с,

$$
B_{\rm T}^{\rm BTTY} = \frac{Q_{\rm BTTY} + Q_{\rm yx}^{\rm BTTY}}{Q_{\rm npux}} B_{\rm T} = \beta_{\rm BTTY} B_{\rm T};\tag{3.72}
$$

энергетическую, производимую, кг/с,

$$
B_{\text{ryp}}^{\text{T}} = \frac{Q_{\text{ryp}}^{\text{T}} + Q_{\text{yx}}^{\text{T}}}{Q_{\text{npux}}} B_{\text{T}} = \beta_{\text{ryp}}^{\text{T}} B_{\text{T}}; \tag{3.73}
$$

энергетическую, производимую, кг/с,

$$
B_{\text{ryp}}^3 = \frac{Q_{\text{ryp}}^3 + Q_{\text{yx}}^3}{Q_{\text{npux}}} B_{\text{r}} = \beta_{\text{ryp}}^3 B_{\text{r}}.
$$
 (3.74)

Проверка значений коэффициентов  $\boldsymbol{\beta}_{\text{BTTV}},$   $\boldsymbol{\beta}_{\text{Typ}}^{\text{\tiny T}},$   $\boldsymbol{\beta}_{\text{typ}}^{\text{\tiny 3}}$  и сходимости **топливного баланса.** Должны выполняться условия [1]:

$$
\beta_{\text{BTTY}} + \beta_{\text{Typ}}^{\text{T}} + \beta_{\text{Typ}}^{\text{3}} = 1 \tag{3.75}
$$

и

$$
BBTTY + BTypT + Bryp3 = BT
$$
 (3.76)

В этом случае суммарные доли расхода теплоты топлива на технологическую продукцию и энергоресурсы будут такими же, что и в первом варианте, но так как вырабатываются два вида энергетической продукции, то доля теплоты, затраченной на их производство, является суммой двух слагаемых [1]:

$$
\alpha_{\rm s} = \alpha_{\rm ryp}^{\rm T} + \alpha_{\rm ryp}^{\rm s}.
$$
\n(3.77)

Суммарная доля расхода топлива на энергетическую продукцию определяется аналогично [1]:

$$
\beta_{\rm p} = \beta_{\rm \,typ}^{\rm \,T} + \beta_{\rm \,typ}^{\rm \,3}.\tag{3.78}
$$

4. Установка энерготехнологического агрегата. В этом варианте распределение поверхностей нагрева, температурный режим и расходные характеристики потоков известны заранее, поэтому трудностей при составлении теплового баланса не возникает [1].

### **Контрольные вопросы к главе 3**

1. Перечислите факторы, влияющие на эффективность затрат топлива в ВТТУ ПП.

2. Какие составляющие учитывают при построении энергетического баланса высокотемпературной реакционно-нагревательной установки?

3. Как определяется энергетическая эффективность потребления топлива в ВТТУ?

4. Как определяются потери теплоты с уходящими газами в ВТТУ? Какие параметры влияют на уровень этих потерь?

5. Как определяются потери теплоты от химического недожога топлива и наружного охлаждения поверхностей ВТТУ?

6. Оцените структуру тепловых потерь ВТТУ.

7. Какие составляющие учитывают при построении эксергетического баланса высокотемпературной реакционно-нагревательной установки?

8. Как определяется термодинамическая эффективность потребления топлива в ВТТУ?

9. Перечислите виды потерь эксергии в ВТТУ и поясните методику их расчета.

10. Охарактеризуйте структуру тепловых потоков трубчатой печи.

11. Охарактеризуйте структуру потоков эксергии трубчатой печи.
12. Каким образом влияет регенерация теплоты на энергетическую эффективность работы ВТТУ?

13. В чем основное отличие конструкции котлов-утилизаторов от энергетических котлов?

14. Почему температура уходящих газов котлов-утилизаторов поддерживается на более высоком уровне чем у энергетических котлов?

15. Какие достоинства и недостатки имеют газотрубные котлыутилизаторы?

16. Как строится тепловой баланс производственного участка при выработке в ВТТУ технологической продукции, а в КУ – водяного пара?

17. Как строится тепловой баланс производственного участка при выработке технологической продукции и выработке пара в КУ и электроэнергии на паровых турбинах с противодавлением?

## ЗАКЛЮЧЕНИЕ

В настоящее время большинство промышленных предприятий (ПП) различных отраслей экономики являются крупными потребителями топливноэнергетических ресурсов (ТЭР). Расходы на ТЭР в структуре себестоимости выпускаемой продукции - одни из основных. Размер расходов на ТЭР зависит от вида выпускаемой продукции, графиков работы оборудования и эффективности системы взаимодействия источников ТЭР и их потребителей. В системе взаимодействия источник-потребитель ТЭР стадия потребления является наименее энергоэффективной. Даже при максимально эффективной работе источника ТЭР выходные показатели сводятся к минимуму за счет неэффективного использования ТЭР. Так как большинство ПП функционируют постоянно и не всегда имеется возможность изменения конструкций основного технологического оборудования, наиболее результативным направлением совершенствования энергохозяйства является внедрение мероприятий, позволяющих достичь повышения энергоэффективности без изменения режимов работы оборудования. Это возможно при создании дополнительных подсистем, позволяющих максимально использовать первичные и вторичные ЭР. Теплоэнергетическая система (ТЭС) ПП, предназначенная для обеспечения потребителей ЭР всех требуемых видов, соответствующего качества и в необходимом количестве в любое время, представляет собой сложное образование, объединяющее не только внешние и внутренние источники ЭР ПП, но также и потребителей. Кроме этого, ТЭСПП должна гибко подстраиваться в любое время под изменяющийся режим энергопотребления и делать это с наименьшими издержками.

В учебном пособии представлены методы анализа энергетического баланса и критерии эффективности энергопотребления на промышленных предприятиях. Произведены анализ эффективности энергоиспользования в элементах оборудования и системах промышленного предприятия и анализ термодинамической эффективности элементов оборудования теплоэнергетических систем. Выявлены Причины возникновения энергетических дисбалансов и методы их устранения в теплоэнергетических системах промышленных предприятий.

учебном пособии рассчитан энергобаланс ВТТУ B на примере промышленной печи, рассмотрены основные направления экономии энергоресурсов в высокотемпературных технологических процессах.

Рассмотрена регенерация теплоты **B**<sub>9</sub>P отходящих газов высокотемпературных установок. Приводятся различные котлы-утилизаторы и энерготехнологические агрегаты, применяемые в промышленности для эффективного использования ВЭР. Также приводится распределение расхода комбинированных системах производства технологической топлива  $\bf{B}$ продукции, тепловой и электрической энергии.

73

1. Назмеев, Ю. Г. Теплоэнергетические системы и энергобалансы промышленных предприятий [Текст] / Ю. Г. Наумов, И. В. Конахина. – М.: Издво МЭИ, 2002. – 407 с.

2. Некрасов, А. С. Построение и анализ энергетического баланса [Текст] / А. С. Некрасов, Ю. В. Синяк, В. А Ямпольский. – М.: Наука, 1974. – 49 с.

3. Кафаров, В. В. Принципы создания безотходных производств [Текст] / В. В. Кафаров. – М.: Химия, 1982. – 288 с.

4. Методические указания по разработке и анализу энергетических балансов предприятий нефтеперерабатывающей и нефтехимической промышленности [Текст]. – М.: ВНИИП Нефть, 1982. – 92 с.

5. Бродянский, В. М. Эксергетический метод и его приложения [Текст] / В. М. Бродянский, В. Фратшер, К. Михалек. – М.: Энергоатомиздат, 1988. – 49 с.

6. Сажин, Б. С. Эксергетический метод в химической технологии [Текст] / Б. С. Сажин, А. П. Булеков. – М.: Химия, 1992. – 208 с.

7. Бродянский, В. М. О моделях окружающей среды для расчета химической эксергии. Теоретические основы химической технологии [Текст] / В. М. Бродянский, М. В. Сорин. – М.: Наука, 1984. – 49 с.

8. Шаргут, Я. Эксергия [Текст] / Я. Шаргут, Р. Петела. – М.: Энергия, 1968. – 279 с.

9. Аракелов, В. Е. Методические вопросы экономииэнергоресурсов [Текст] / В. Е. Аракелов, А. И. Кремер. – М.: Энергоатомиздат, 1990. – 188 с.

10. Янтовский, Е. И. Промышленные тепловые насосы [Текст] / Е. И. Янтовский, Л. А. Левин. – М.: Энергоатомиздат, 1990. – 128 с.

11. Григоров, В. Г. Утилизация низкопотенциальных тепловых вторичных энергоресурсов на химических предприятиях [Текст] / В. Г. Григоров, В. К. Нейман, С. Д. Чураков – М.: Химия, 1987. – 240 с.

12. Бекман, Г. Тепловое аккумулирование энергии [Текст] / Г. Бекман, П. Гилли. – М.: Мир, 1987. – 272 с.

13. Куперман, Л. И. Вторичные энергоресурсы и энерготехнологическое комбинирование в промышленности [Текст] / Л. И. Куперман, С. А. Романовский, Л. Н. Сидельковский. – Киев: Вищашк. Головное издательство, 1986. – 296 с.

14. Берлин, З. Л. Рациональное использование вторичных энергоресурсов цветной металлургии [Текст] / З. Л. Берлин. – М.: Металлургия, 1972. – 352 с.

15. Сазанов Б. В., Теплоэнергетические системы промышленных предприятий [Текст] / Б. В. Сазанов, В. И.Ситас. – М.: Энергоатомиздат, 1990. – 304 с.

16. Ентус, Н. Р. Трубчатые печи в нефтеперерабатывающей и нефтехимической промышленности [Текст] / Н. Р. Ентус, В. В. Шарихин. – М.: Химия, 1987. – 304 с.

17. Исламов, М. Ш. Печи химической промышленности [Текст] / М. Ш. Исламов. – М.: Химия, 1975. – 433 с.

18. Стогней, В. Г. Экономия теплоэнергетических ресурсов на промышленных предприятиях [Текст] / В. Г. Стогней, А. Т. Крук. – М.: Энергоатомиздат, 1991. – 110 с.

19. Назмеев, Ю. Г. Организация энерготехнологических комплексов в нефтехимической промышленности [Текст] / Ю. Г. Назмеев, И. В. Конахина. – М.: Изд-во МЭИ, 2001. – 364 с.

20. Друскин, Л. И. Эффективное использование природного газа в промышленных установках [Текст] / Л. И. Друскин. – М.: Энергоатомиздат,  $1992. - 175$  c.

21. Нормативная методика теплового расчета трубчатых печей РТМ-02-40- 77 [Текст]. – М.: ВНИИнефтемаш, 1977. – 644 с.

22. Костерин, Ю. В. Экономия теплоты в энергоемких отраслях промышленности [Текст] / Ю. В. Костерин. – М.: ЦНИИТЭнефтехим, 1995. – 156 с.

23. Воинов, А. П. Котлы-утилизаторы и энерготехнологические агрегаты [Текст] / А. П. Воинов, В. А. Зайцев, Л. И. Куперман. – М.: Энергоатомиздат, 1989. – 272 с.

24. Котлы-утилизаторы и котлы энерготехнологические. Отраслевой каталог [Текст]. – М.: НИИ Эинформэнергомаш, 1985. – 83 с.

Учебное издание

**Нечитайлов Василий Васильевич** 

## **Теплоэнергетические системы и энергетические балансы промышленных предприятий**

## **Часть 2. Энергетические балансы промышленных предприятий**

*Учебное пособие*

Редактор и корректор А. А. Чернышева Техн. редактор Д. А. Романова

Учебное электронное издание сетевого распространения

Системные требования: электронное устройство с программным обеспечением для воcпроизведения файлов формата PDF

Режим доступа: http://publish.sutd.ru/tp\_get\_file.php[?id=202016,](http://publish.sutd.ru/tp_get_file.php?id=202016) по паролю. - Загл. с экрана.

Дата подписания к использованию 24.01.2023 г. Рег.№ 5054/22

Высшая школа технологии и энергетики СПбГУПТД 198095, СПб., ул. Ивана Черных, 4.